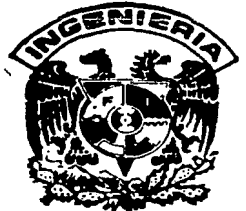

# UNIVERSIDAD NACIONAL AUTONOMA DE MEXICO

# FACULTAD DE INGENIERIA

DIVISION DE INGENIERIA CIVIL, TOPOGRAFICA Y GEODESICA

"ESTUDIO EXPERIMENTAL DEL PROBLEMA DE CAVITACION EN EL TUBO DE SUCCION DE LAS TURBINAS FRANCIS DE DE LA P.H. MANUEL MORENO TORRES"

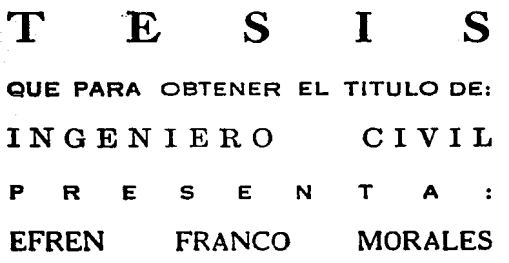

MEXICO, D. F.

AGOSTO DE 1987.

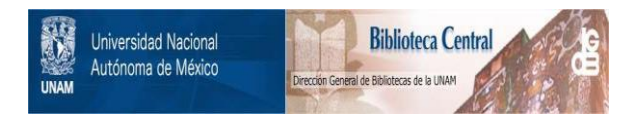

# **UNAM – Dirección General de Bibliotecas Tesis Digitales Restricciones de uso**

# **DERECHOS RESERVADOS © PROHIBIDA SU REPRODUCCIÓN TOTAL O PARCIAL**

Todo el material contenido en esta tesis está protegido por la Ley Federal del Derecho de Autor (LFDA) de los Estados Unidos Mexicanos (México).

El uso de imágenes, fragmentos de videos, y demás material que sea objeto de protección de los derechos de autor, será exclusivamente para fines educativos e informativos y deberá citar la fuente donde la obtuvo mencionando el autor o autores. Cualquier uso distinto como el lucro, reproducción, edición o modificación, será perseguido y sancionado por el respectivo titular de los Derechos de Autor.

# $\mathbf{F} \times \mathbf{D}$  and  $\mathbf{F} \times \mathbf{D}$  $\frac{1}{\sqrt{2}}\left[\left(\frac{1}{2}(\mathcal{L}_\mathbf{a},\mathcal{L}_\mathbf{a})\right)\right]_{\mathbf{a}}\right]_{\mathbf{a}}$

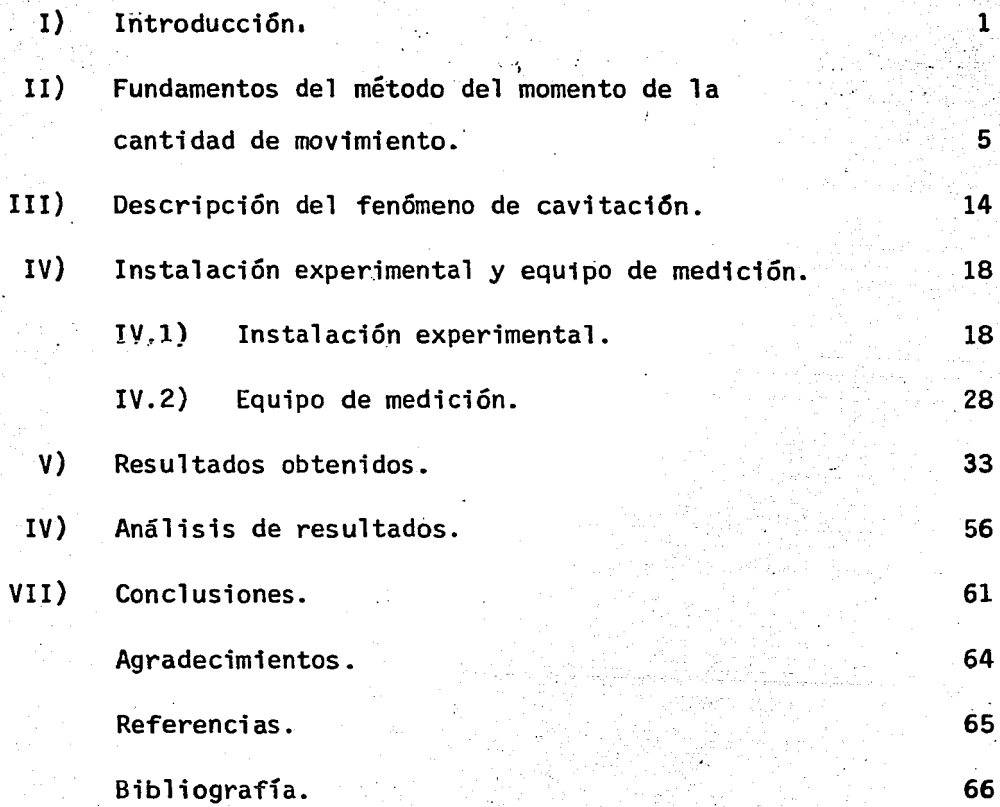

a a manjaritir istir<br>1980 - Anglia<br>1980 - Albertalia

a jihar Amerika sebagai yang kalendar dan berasa dan berasa dalam berasa dalam berasa dalam berasa dalam beras<br>Sebagai dalam berasa dalam berasa dan berasa dan berasa dan berasa dan berasa dan berasa dan berasa dan berasa

자 부모 공장으

an an Aonaichte<br>An t-Aonaichte

a britainia foi cuaireacha an chomain<br>Cair An Cair an chomain an chomain

.<br>Nastali og landi

#### **INTRODUCCION**  $I_{\bullet}$

Los grandes proyectos hidroeléctricos que se han construido en el país, se han realizado con el fin de contribuir a satisfacer los requerimientos energéticos; sin embargo, a pesar de que efectivamente se tienen esas urgencias energéticas, debido al desarrollo que va teniendo el pais, es sabido que existen ciertas horas durante el día en el que la demanda de energía eléctrica es máxima. Las plantas hidroeléctricas, de bido a que sus unidades pueden generar en unas cuantas horas potenciasmuy altas, pueden cubrir esas necesidades; además, también pueden ope rar a potencias más bajas, lo que las hace muy convenientes.

Las turbinas de las plantas hidroeléctricas se diseñan para las horas de máxima demanda de energía, operando el resto del día a potencias más bajas o simplemente dejan de operar; sin embargo, al operar a po -

tencias bajas, para el caso de las turbinas tipo Francis, se presenta un flujo helicoidal en el tubo de succi6n con inversi6n de 'velocidad en lazona central; dicho flujo suele denominarse v6rtice o torcha y se fonnadebido a que el fluido al abandonar el rodete sale con un remanente de energfa, es decir, sale con una componente tangencial de velocidad, pues el ángulo de salida de los álabes del rodete es fijo y el gasto turbinado es diferente al gasto de diseño.

 $\sim$  ,  $\sim$ 

 $.65$ 

2

-.\_,, .- .. 'o,

 $\mathbb{R}^n_0$ 

La torcha, como se demuestra en la ref. 1, es inestable cuando se carece de simetría axial en los tubos de desfogue de las turbinas Francis y esta inestabilidad da lugar a oscilaciones de presión periódicas, que se pueden caracterizar a través de la frecuencia y amplitud con que se presentan dichas pulsaciones de presión. Debido a lo anterior, la torcha puede dar origen a problemas de resonancia en la tubería 'de aducción, co mo fué el caso que se presentó en la P.H. Belisario Domínguez, La Angostura, ref. 2.

En la Planta Hidroeléctrica Manuel Moreno Torres, Chicoasén, localizadaen el río Grijalva, Chiápas, se cuenta actualmente con cinco turbinas ti po Francis de eje vertical, cada una de las cuales genera una potencia nominal de 318 Mw, ( ref. 3 ). En esta planta se ha estado trabajando, cuando operan las turbinas fuera de las horas pico de demanda máxima deenergía, a 50 Mw y para evitar que la pulsación de presión debida a la torcha provocara problemas de resonancia en la aducción se instalaron cuatro aletas en el tubo de desfogue de dichas turbinas, (ref.4); sin em bargo, se ha observado que la torcha no provoca problemas de resonancia- ~n la tubería de aducción y si, en cambio, ha dado origen, debido a la -

éolocac16n de 1as aletas. ·a dos problemas.importantes que son: danos por cavitación en las paredes del tubo de desfogue ( a un costado de las ale tas ) y fallas estructurales en los sitios donde se colocaron las aletas.

3

 $5.9.$ 

Lo anterior ha dado lugar a la colocac16n de placas de acero de· alta resistencia en las zonas dañadas por el fenómeno y por consiguiente a unarevisión periódica de las mismas con el fin de comprobar las condiciones en que se encuentran y en caso necesario hacer las reparaciones corres- pendientes; sin embargo, para realizar la revisión de las placas se tiene.que parar la máquina, lo que puede resultar muy costoso si la energ1a eléctrica que se deja de generar se tiene que reponer por algún otro medio debido a la interconexión de las 11neas de transmisión.

Así, debido a la gravedad de los problemas antes mencionados la Comisión Federal de Electricidad, encargada de la operación de la planta, propuso .al Instituto de Ingenier1a el estudio de dichos problemas. La investigación relacionada con el estudio del problema de cavitación sobre las ale tas es el motivo del presente trabajo.

Debido a que el problema de cavitación sobre las aletas está relaciona- do, en parte, con el remanente de energía que tiene el fluido al abandonar los álabes del rodete, es necesario cuantificar dicho remanente de energia. Para lograr lo anterior, es necesario cuantificar la energia.-que el fluido entrega al rodete y la energía que éste toma del fluido. -Los fundamentos teóricos de lo mencionado anteriormente es lo que se desarrolla en el segundo capitulo del presente trabajo.

En el tercer capitulo se describe brevemente el fenómeno de cavitación. los puntos donde se puede presentar el fen6meno. asf como la susceptibi 1idad de dichos puntos a cavitar a través del parámetro de cavitac16n.

 $\partial_i \mathcal{U}_i$ . *:* 

. 10 ° 10 ° 10 ° 10 ° 11 ° 12<br>. 14 ° 14 ° 15 ° 16 ° 17 ° 18 ° 19 °

;,".

En el cuarto capítulo se describe la instalaci6n experimental donde se llev6 a cabo el estudio del problema de cavitaci6n. asf como del equipo de medici6n utilizado.

Los resultados obtenidos del estudio del problema son presentados en el quinto capítulo~ en el que se utiliza, además del parámetro de cavi tación K, el coeficiente de cavitación local  $\sigma_{p_{\text{min}}}$  que es más repre sentativo que el parámetro K para fines de la caracterización de la ca vitaci6n en las aletas.

En el sexto capítulo se hacen interesantes observaciones acerca de los resultados obtenidos, uno de los cuales se refiere a la primordial importancia de la curva experimental F-S, pues sin ésta hubiera sido - muy difícil, para este caso en particular, reproducir el flujo helicoi dal que se tiene en el prototipo.

Finalmente, las conclusiones más importantes del trabajo desarrolladose presentan en el séptimo capítulo.·

# 11. FUNDAMENTOS DEL METODO DE LA CANTIDAD DE MOVIMIENTO

La 2a. Ley de Newton da una relaci6n entre la suma de fuerzas que actúan sobre una masa de fluido y la rapidez de variación de su canti dad de movimiento, es decir

$$
F = \frac{d M}{dt} - - - - - - - - - - - - - - (II.1)
$$

Siendo

F vector resultante de todas las fuerzas.

dM vector cantidad de movimiento.

Aplicando la ecuación (Il.1) al flujo que atraviesa el volúmen de control de la figura 11.1, através de la superficie de éste y, sobre todo, aplicando dicha ecuación a flujos permanentes, se puede enun ciar lo siguiente:

El flujo de la cantidad de movimiento que atraviesa el volúmen de control, pasando por el elemento de superficie dA. es igual a la masa que atraviesa por esa área en la unidad de tiempo multiplicado por la velo cidad en ese punto, esto es

## $V \rho$  (V dA)

Así, la cantidad de movimiento total será igual al flujo neto que atra viesa el vulúmen de control a través de la superficie del mismo en launidad de tiempo, es decir

 $F = p \nabla (\nabla dA) - - - - - - - - - - - (11.2)$ 

6

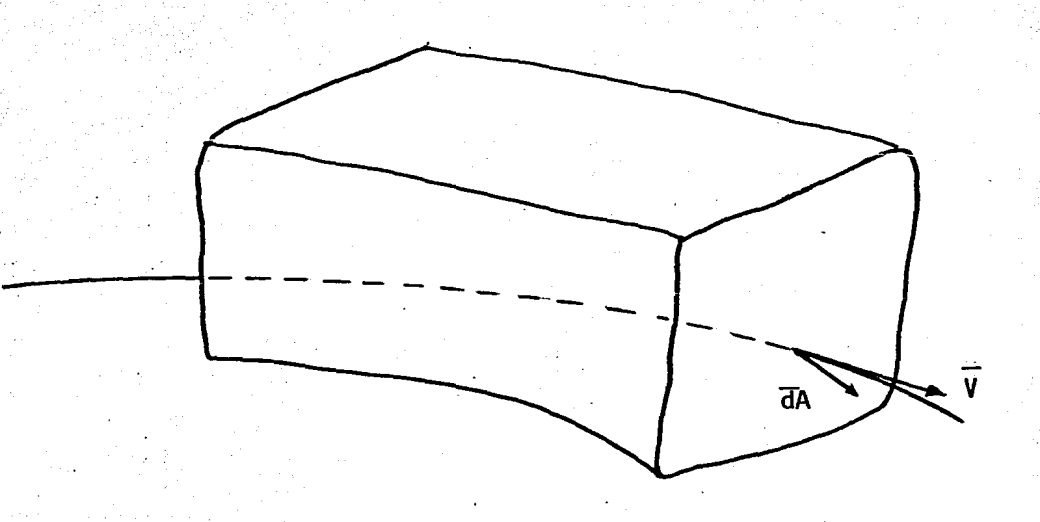

fig. II.1 Flujo atravesando un volúmen de control arbitrario.

Si la ecuación anterior se multiplica vectorialmente por el vector  $\overline{r}$ , vec tor de posición (aceptando que la velocidad V sea la velocidad media y normal a dA), queda

$$
\overline{r} \times \overline{F} = \int_{SC} (\rho \overline{r} \times \overline{V}) (\overline{V} d\overline{A}) - \cdots - \cdots - \cdots - \cdots - \cdots (11.3)
$$

 $7<sup>1</sup>$ 

o bien

$$
\overline{r} \times \overline{F} = \int_{SC} (\rho rV \sin \alpha) V dA
$$
 --- - - - - - - - - - - (II.4)

Considerando que el área está definida y dado que se ha aceptado que la velocidad' es constante, la ecuación (II.4) puede escribirse

$$
\Omega = \rho r V^2 \text{ sen } \alpha \int_A dA \quad - - - - - - - - - - - - - - - - \quad (11.5)
$$

Integrando, resulta

$$
\Omega = \rho r V^2 \text{ sen } \alpha A
$$

Aplicandô la ecuación (II.6) a los álabes directrices del distribuidor de una turbina, como los mostrados en la fig. 11.2 y aceptando la hipótesisde que la velocidad Vo al abandonar los álabes es normal al punto medio del plano de la separación mínima entre álabes, se tiene

$$
\Omega = \rho R V_0^2 \text{ sen } \alpha_f A - \alpha_f = \alpha_f \alpha_f - \alpha_f = \alpha_f \alpha_f - \alpha_f = \alpha_f \alpha_f
$$
 (II.7)

donde

$$
A = NBs
$$

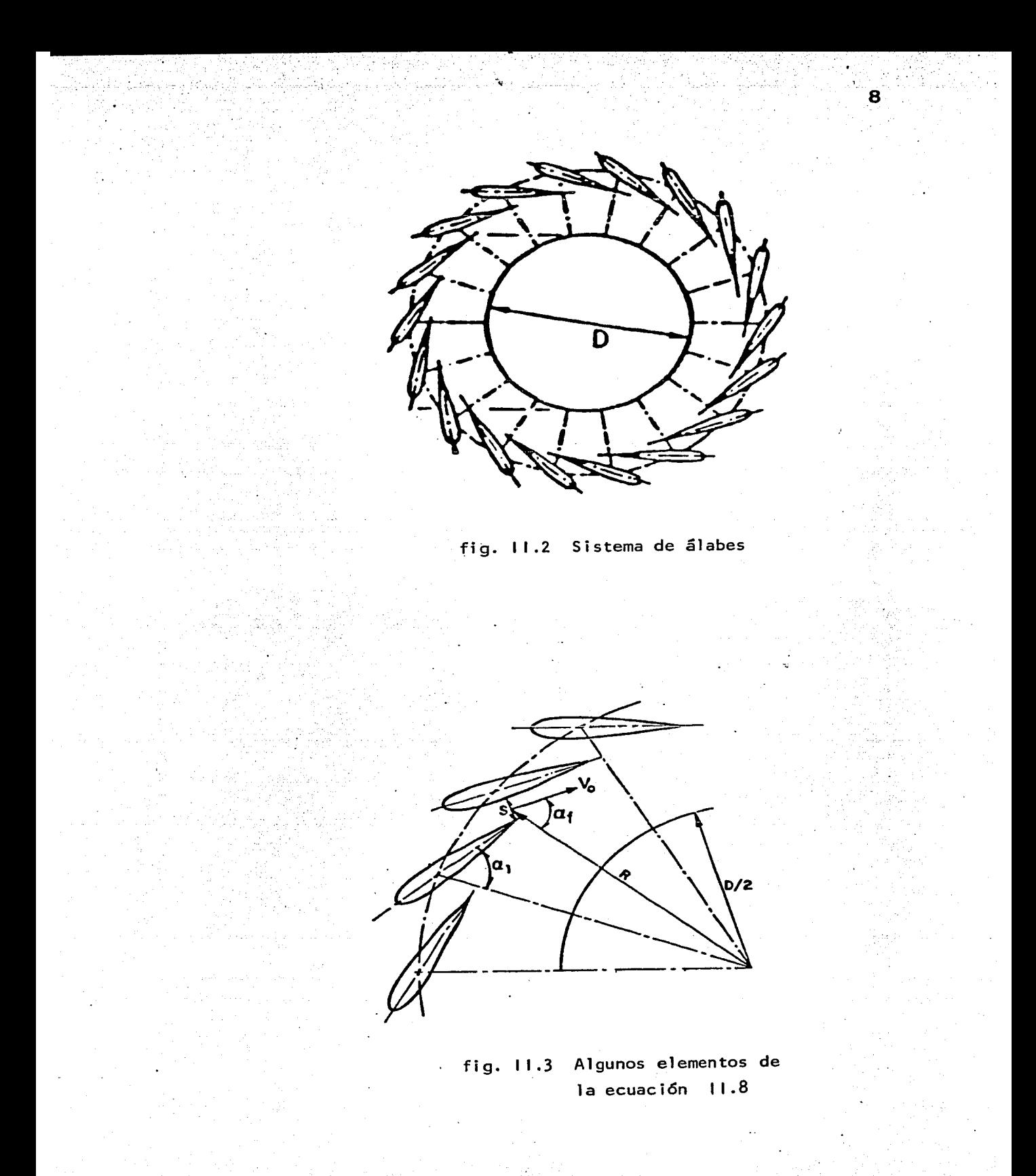

 $\Omega$  = N<sub>P</sub> RBsVo sena<sub>f</sub> - - - - - - - - - - - (II.8)

9

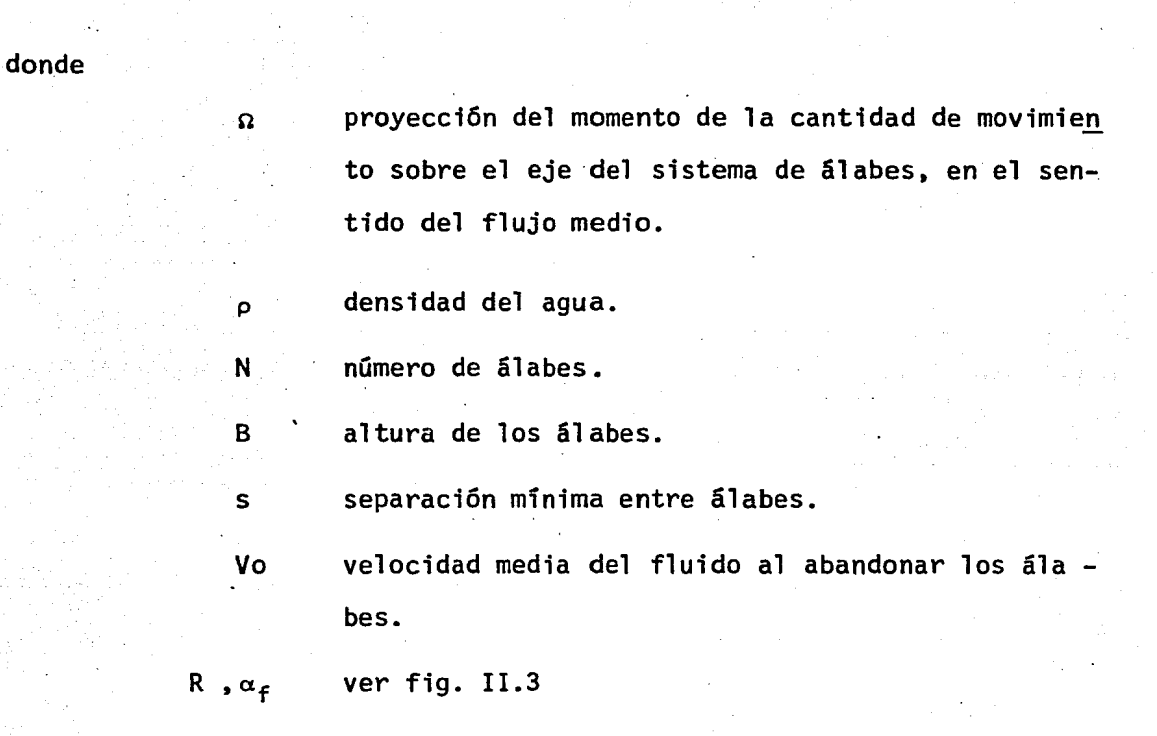

La ecuación (II.8) puede expresarse en función del gasto volúmétrico como sigue

 $\Omega = \rho$  RVoQ sen  $\alpha_{e^-}$  - - - - - - - - - - - - (II.9)

donde

**Asf.** 

$$
Q = NBSVo
$$

La ecuación (II.9) puede adimensionarse como sigue

$$
\frac{\Omega D}{\rho Q^2} = \frac{D R}{B N s} \text{sen}_{\alpha_{\mathbf{f}}} - - - - - - - - - - - - - - - - - - \quad (II.10)
$$

10

El número adimensionado obtenido con la ecuaci6n (II.10) es el llamado parámetro de giro, el cual caracteriza al flujo entrante al rodete de la turbina, es decir, es una caracterizaci6n del momento de la canti dad de movimiento a la entrada del rodete. El parámetro de giro, como se puede ver, es función únicamente de la geometría del sistema de álabes y del diámetro de la secci6n de entrada del tubo de desfogue.

Por otra parte, apoyándose en el principio de conservación del flujo del momento de la cantidad de movimiento, se puede establecer un balan ce del momento de la cantidad de movimiento proyectado sobre el eje de la máquina, según lo siguiente

$$
\Omega_{\mathbf{e}} = \Omega_{\mathbf{S}} + M_{\mathbf{e}} - \frac{1}{2} \sum_{i=1}^{n} \frac{1}{2} \sum_{i=1}^{n}
$$

Donde n es la proyección sobre el eje de la máquina del flujo del momento de la cantidad de movimiento respecto a un punto del eje antes de pasar por el rodete,  $\Omega_{\rm g}$  es la proyección sobre el eje de la máquina del flujo del momento de la cantidad de movimiento respecto a un punto del eje a la salida del rodete y Mes el par ejercido sobre el rodete por el fluido.

Ahora, el segundo término del miembro derecho de la ecuaci6n (II.11) se calcula como

p M .. \_\_ - - - - - - - - - - - - - - - - {11.12) *<sup>w</sup>*

11 ·-. .....

donde P es la potencia en el eje de la máquina y *w* es 1a velocidad angular de rotación. Substituyendo (11.12) en (11.11) y despejando -  $\Omega_c$ , queda

$$
\Omega_{\rm g} = \Omega_{\rm e} - \frac{p}{\omega} - \cdots - \cdots - \cdots - \cdots - \cdots - \cdots \qquad (II.13)
$$

Adimensionando la expresión anterior, se obtiene

$$
\frac{\Omega \text{ s } D}{\rho \text{ q}^2} = \frac{\Omega \text{ e } D}{\rho \text{ q}^2} - \frac{P D}{\omega \rho \text{ q}^2} - \cdots - \cdots - \cdots - \cdots - \cdots \qquad (11.14)
$$

Substituyendo (11.10) en (11.14), resulta

$$
\frac{\Omega_{\rm S} D}{\rho Q^2} = \frac{D \text{ R sen } \alpha_{\rm F}}{B \text{ N s}} - \frac{P D}{\rho \omega Q^2} \qquad - \qquad - \qquad - \qquad - \qquad - \qquad (11.15)
$$

Donde los términos del miembro derecho se pueden calcular directamen te; el primero, como ya se mencionó, se calcula conociendo la geome - tría de los álabes del distribuidor y el segundo a partir del diagrama de colina de la turbina.

Finalmente para aplicar la ecuaci6n (Il.15) a un punto de operación preestablecido, se procede como sigue:.

- 1 · Detenninar en forma gráfica a partir de la geometría de los álabes del distribuidor del prototipo los valores de R, s y  $\alpha_{\epsilon}$ .
- 2 ·- De acuerdo al punto de operación de la máquina obtener del diagrama de colina los valores de P y Q, con lo que queda evaluado el segundo ténnino del miembro derecho de la ecuación mencionada.
- $3 -$  0btener el parámetro de qiro a la salida del rodete substituyendoen la ecuación {II.15) los valores de los dos términos evaluadospara cada punto de operación.

La ecuación (II.15) es muy importante, pues mediante ésta es posible evaluar la energía no aprovechada cuando se está operando por debajo delas condiciones de diseño (potencia nominal y gasto de diseño). El te ner un remanente de energía a la salida del rodete implica que el flujo~ al abandonar los álabes del mismo, no tenga una dirección axial, sino que sale con dos componentes, una axial y una tangencial. Este última da 9rígen a un flujo helicoidal en ei tubo de succión que puede ser causa de problemas complejos.

El parámetro de giro evaluado mediante la ecuación {11.15) es el que se trata de reproducir en el modelo que se tiene en el Laboratorio de Hidro mecánica del Instituto de Ingeniería y que no cuenta con rodete; sin embargo, trabajos realizados por otros investigadores {refs. 5,6) han demostrado que, para reproducir los fenómenos que ocurren en el tubo de succión debidos al flujo helicoidal, no es necesario contar con la pre sencia de dicho rodete; pues lo importante es reproducir un flujo heli coidal en el tubo, similar al que produciría dicho rodete.

·' ,, <sup>12</sup>

Así, para reproducir el giro obtenido mediante la ecuación (11.15) en e1 modelo sin rodete, lo que se hace es obtener el valor de o{cho parámetro de giro por medio de la ecuación (II.10), para lo cual se realizan las combinaciones necesarias con las variables de dicha ecuación (R, s y -  $\alpha$  f), hasta obtener tal parámetro.

Un método que muestra la forma como se pueden combinar las variables men cionadas, es el llamado método gráfico. En este método, lo que se hacees establecer un ángulo de abertura  $\alpha_{\bf n}$ , y de esa forma quedan definidos los términos R, s y  $\alpha_f$ ; con estos valores se puede calcular el parámetro de giro mediante la expresión (Il.10) y en caso de que éste no sea igual al parámetro obtenido mediante la expresión (II.15) .se procede a establecer otro ángulo  $\alpha_{1}$ , hasta obtener el parámetro requerido.

III. DESCRIPCION DEL FENOMENO DE CAVITACION

.•

La cavitación es el resultado de un proceso dinámico, en el· cual se produce un incremento local de la velocidad y simultáneamente una reducción de la presión en ese punto, hasta alcanzar un valor crítico. Este vaiorcrítico puede ser el de la presión de saturación de vapor, en el que seempiezan a formar pequeñas burbujas o cavidades de vapor que son trans-portadas por el flujo hacia una zona de presión mayor, en la que las bur bujas pasarán·a su anterior estado.

Las burbujas pueden ser muy pequeñas, debido a una cavitación incipien-te, sin embargo lo significativo no es el tamaño, sino la existencia mis ma de las burbujas, pues una vez formadas viajan con el flujo hacia unazona donde las condiciones son diferentes, presión alta y velocidad ba- ja, sobreviniendo entonces la implosión.

La 1mp1os16n o cambio de estado de las burbujas ocurre de manera instan tánea al condensarse el vapor y las ondas de pres16n producidas por 1acontracción de las burbujas incrementan momentáneamente la presión en  $$ la vecindad. Cuando la implosión ocurre en la proximidad de fronterasmateriales, el fenómeno es altamente destructivo en prácticamente cualquier material.

El proceso consistente en la formación, crecimiento e implosión de lasburbujas es la característica común a todo tipo de cavitación; la duración del proceso puede ser extraordinariamente corto y esto da origen a una frecuencia muy alta de la pulsación de presión asociada a la cavita ción. Además, la cavitación generalmente va acompañada de vibraciones-Y ruidos característicos. que son mas intensos cuando el cambio de esta do de las burbujas ocurre cerca de una frontera material. El daño que provoca el fenómeno es la erosión por cavitación. que son picaduras sobre la superficie sólida y que se acentúan cada vez más, una vez inicia do el fenómeno; además, cuando la cavitación tiene lugar en las máqui nas hidráulicas disminuye el rendimiento hidráulico de éstas.

Así, debido a que el fenómeno es muy destructivo, en general, se ha hecho necesario caracterizar mediante algún parámetro, la susceptibilidad de un sistema a cavitar. Experimentalmente se ha comprobado que el fenómeno puede caracterizarse mediante el parámetro adimensional denomin~ do parámetro de cavitación o número de Thoma, definido como

> $K = (Pa - PV)$  $e V^2/2$

donde Pa es la presión absoluta en el punto de interés. Pv es la pre sión de vapor del líquido a la temperatura de trabajo y  $\vee$  es una velo cidad media de referencia.

Como se puede ver el parámetro de cavitación depende básicamente de la valocidad media y de la presión absoluta, pues para un cierto lugar y a una determindada temperatura la presión de vaporización del 11quidode trabajo permanece constante. Además, la presión absoluta y la velo cidad media de referencia son independientes entre sí, lo cual es im portante cuando se quiere controlar dicho parámetro.

En general, para cada caso en particular que se tenga se podrá anali zar la forma de controlar el fenómeno (aumentando el valor del parámetro por encima del valor crítico), ya sea através de la velocidad me dia o de la presión absoluta; aunque en todo momento deberá tratar de evitarse, analizando los puntos susceptibles de cavitar.

Otro aspecto importante del parámetro es que los resultados obtenidospara un cierto modelo o sistema serán similares para sistemas semejantes, lo que pennite saber hasta que punto es conveniente operar sin que se produzca cavitación.

Los sitios posibles para que ocurra cavitaci6n se pueden tener en orificios, válvulas, en la parte convexa de los álabes que confinan la zo na de succión de una bomba o de descarga de una turbina, así como en la región periférica del rodete móvil donde las velocidades tangenciales son altas, etc. En general. se tendrá en todo punto del flujo en

el que se tenga una velocidad suficientemente alta como para que haga descender la presi6n hasta el punto de vaporizac16n.

A continuación se muestran dos fotografías (fig. III.l y III.2); en la primera de las cuales se muestra una bomba de dos impulsores y lasegunda muestra el primer impulsor de dicha bomba cavitado o con indi cios de cavitación.

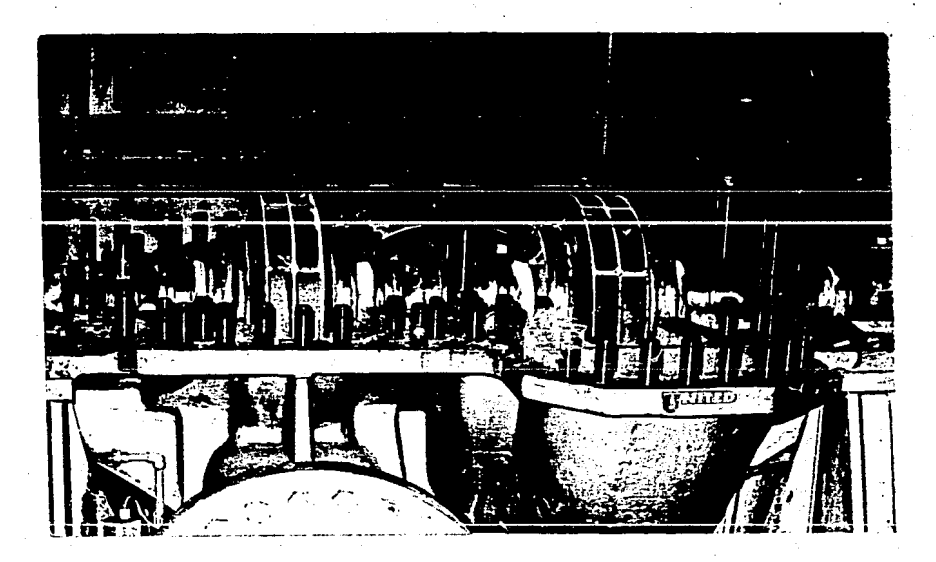

fig. III.1 Bomba de dos impulsores.

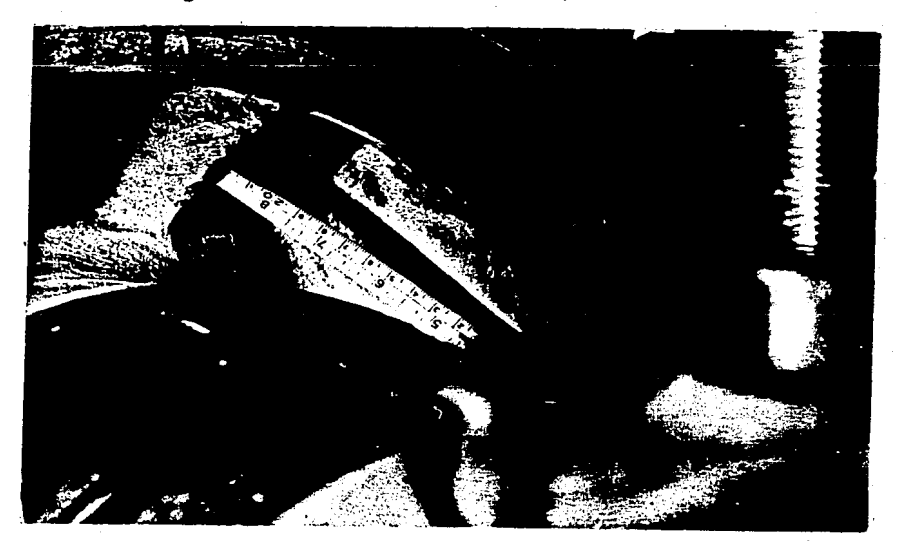

fig. III.2 Impulsor cavitado.

#### IV. INSTALACION EXPERIMENTAL Y EQUIPO DE MEDICION

#### IV.l Instalación experimental

La reproducción del fenómeno de cavitación que se presenta en el tubo de succión de las turbinas Francis de la P.H. Manuel Moreno Torres, Chicoasén, cuando trabajan a cargas parciales, debido a la colocación de las a letas, se puede realizar mediante un modelo físico; modelo en el que de be ser posible la reproducción del flujo helicoidal que da origen a la cavitación en las aletas.

En el Laboratorio de Hidromecánica del Instituto de Ingeniería se cuenta con un modelo que corresponde al desfogue de Chicosén (fig. IV.l) y está montado en la instalación denominada generador de vórtices (fig. IV.2,- IV.3). En dicha instalación se genera un flujo helicoidal cuyo paráme-

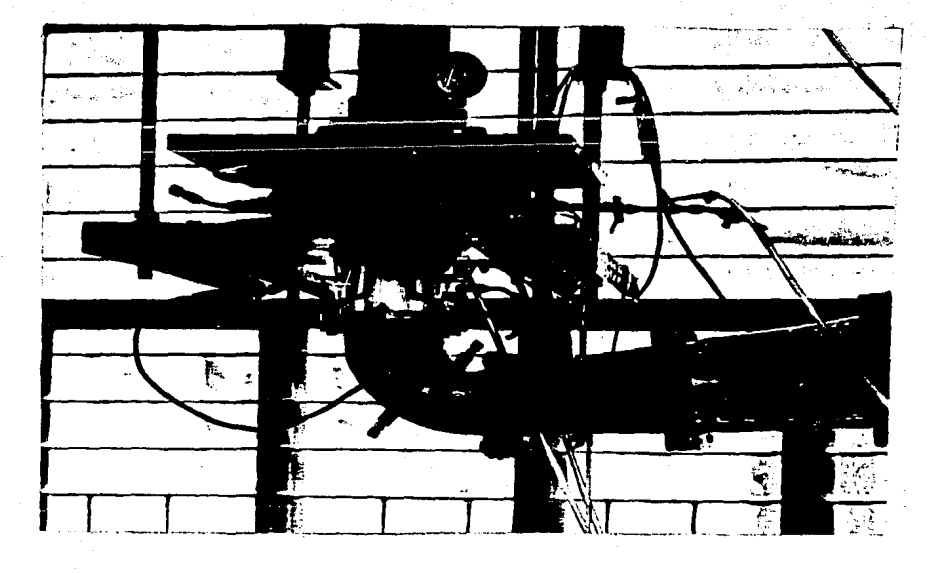

flg. IV.1 Modelo del desfogue de Chlcoasén.

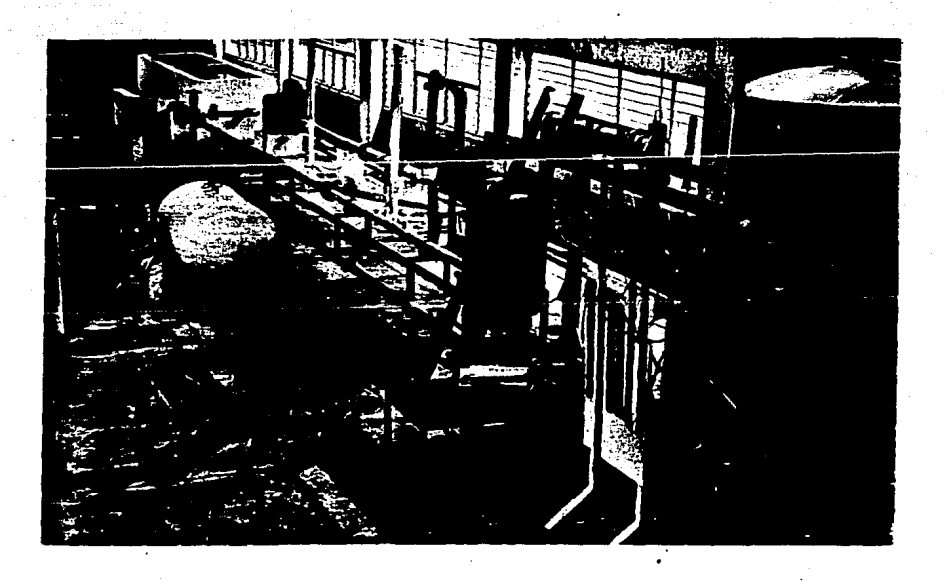

fig. IV.2 Instalación experimental del génerador de vórtices.

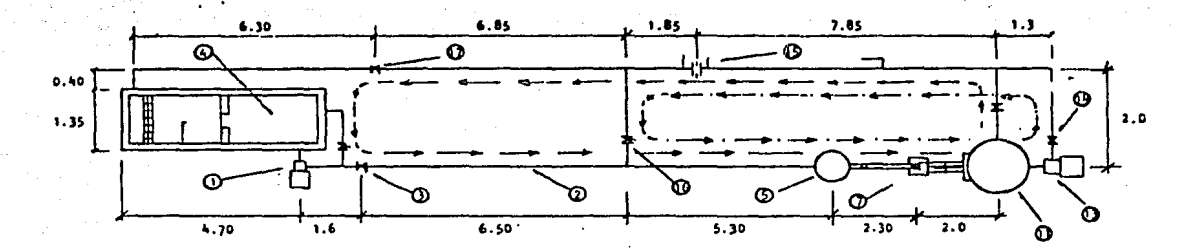

20

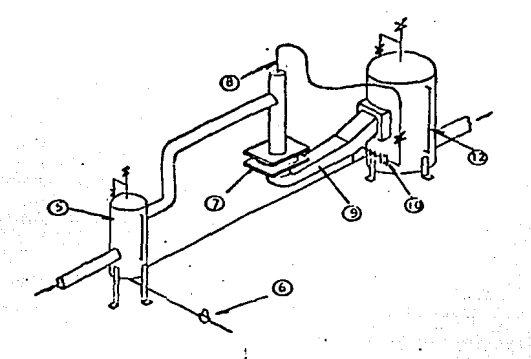

DESCRIPCION

- (!) Bomba centrífuga de 15 H.P.
- (2) Tubería de fierro galvanizado de 4" de diámetro (45 m.)
- Q) Válvula de descarga.
- ~ Tanque de succi6n y aforo.
- $\circled{5}$  Tanque tranquilizador de 0.40 m<sup>3</sup> de capacidad,
- (§) Válvula reguladora de presión de aire.

(j) Tanque de entrada a los álabes.

- (§) Conducto de inyección de aire al centro de los álabes del G.V. ·
- ® Conductos de desfogue.
- @ Orificio aforador (para aire) de diámetro igual a 4 mm.
- $\textcircled{1}$  Tanque de descarga de 2.81 m<sup>3</sup> de capacidad.
- ~ Tubo de nivel del tanque de descarga.
- ~ Bomba centrífuga de 50 H.P.
- @ Vál·•ula de descarga.
- ~ Orificio aforador (para agua) de diámetro igual a 78 mm.
- (9> Válvula de mariposa.
- ~ Válvula de compuerta,

fig. IV.3 Instalación experimental del generador de vórtices.

tro de giro puede controlarse mediante un sistema de álabes fijos como .• el mostrado en la figura IV.4. Asimismo, el parámetro de cavitación a la salida de los álabes también puede controlarse a voluntad en esta instalación; instalación que fué donde se llevaron a cabo los estudios corres pendientes al problema de cavitación.

El generador de vórtices es alimentado por una bomba centrífuga ( $\Phi$ ,  $-$ 3 fig. IV.3), con un gasto de diseño de 0.025 m /s y una carga de diseño de 13.41 m.c.a., acoplada a un motor de 15 H.P. La succión de la bomba está conectada a la parte inferior del tanque de succión y aforo  $(\Theta)$ , fig. IV.3) através de una tubería de 8" de diámetro, mientras que la des carga está conectada a un tubo de 6" de diámetro. A este último tubo está conectada la tubería principal de la instalación que tiene un diáme tro de  $4"$   $(2)$ , fig. IV.3).

Aproximadamente a dos metros de la descarga, se tiene una válvula de com puerta (3), fig. IV.3) que permite regular el gasto bombeado y, por con siguiente, también en cierta fonna controlar el parámetro de cavitacióna la salida de los álabes. Entre la bomba y la válvula de descarga se tiene una conexión "T" que permite desviar parte del gasto bombeado, elcual es regulado mediante una válvula de mariposa de acuerdo con las con diciones que se tengan en la válvula de descarga, es decir, si existe ono cavitación en ésta. Et gasto desviado regresa al tanque de succión yaforo. En éste el gasto bombeado se mide mediante un vertedor de pared delgada.

Así, el agua bombeada es conducida por la tubería de 4" de diámetro y llega a un tanque hidroneumático, de  $0.40 \text{ m}^3$  de volúmen ( $\textcircled{s}$ , fig. IV .3), que puede actuar como nodo de presión, pues la parte superior del-

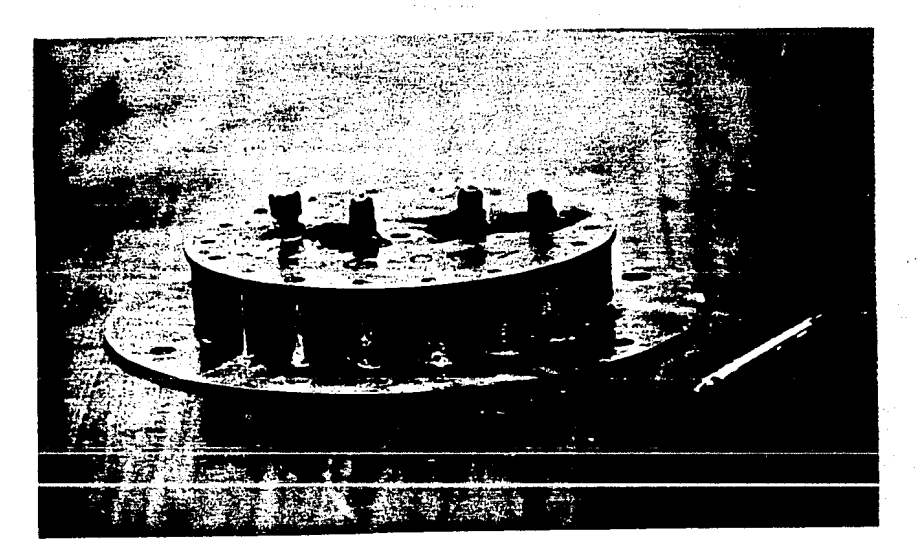

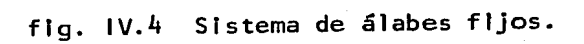

mismo se ha conectado, mediante una tuberia de  $1/2$ " de diámetro, a una. línea de aire comprimido¡ sin embargo, para los efectos de las pruebas realizadas actuó como tanque tranquilizador del flujo. Inmediatamenteaguas abajo se encuentra un tanque ( $\textcircled{7}$ , fig. IV.3) que aloja en su  $\,$ parte inferior a un sistema de álabes fijos e intercambiables, de lasque se cuenta con varios, y que son los que proporcionan el giro al fluido. Estos sistemas de álabes definen diferentes parámetros de giro y cada uno fué construido con dieciocho álabes fijos, tipo NACA 63<sub>3</sub> -018. En la figura IV.5 se indican los detalles geométricos, así como los parámetros de giro correspondientes a cada uno de los diferentes sistemas.

El tanque que aloja a los álabes descansa sobre una placa que tiene un orificio de diámetro igual a 0.10 m, al que se conectan los diferentes tubos de acrílico que simulan a la parte cónica 'del tubo de desfogue de Chicoasén (fig. IV.6). La parte final del cono de acrílico se conec ta con la otra parte dei desfogue, para así transportar el agua hastael tanque de descarga.

El tanque de descarga ( $\overline{CD}$ , fig. IV.3) tiene una capacidad de 2.81 m<sup>3</sup> y tiene como función captar el agua proveniente del desfogue y mante- ner la presión media constante en la descarga de1 mismo. En su parte inferior tiene conectada una tubería de 4" de diámetro que conduce elagua hasta el tanque de succión y aforo.

La parte superior del tanque de descarga se ha conectado, a través deuna tubería de 1/2" de diámetro, a un compresor que posibilita la in- yección de aire comprimido y mediante una conexión "T" a una válvula -

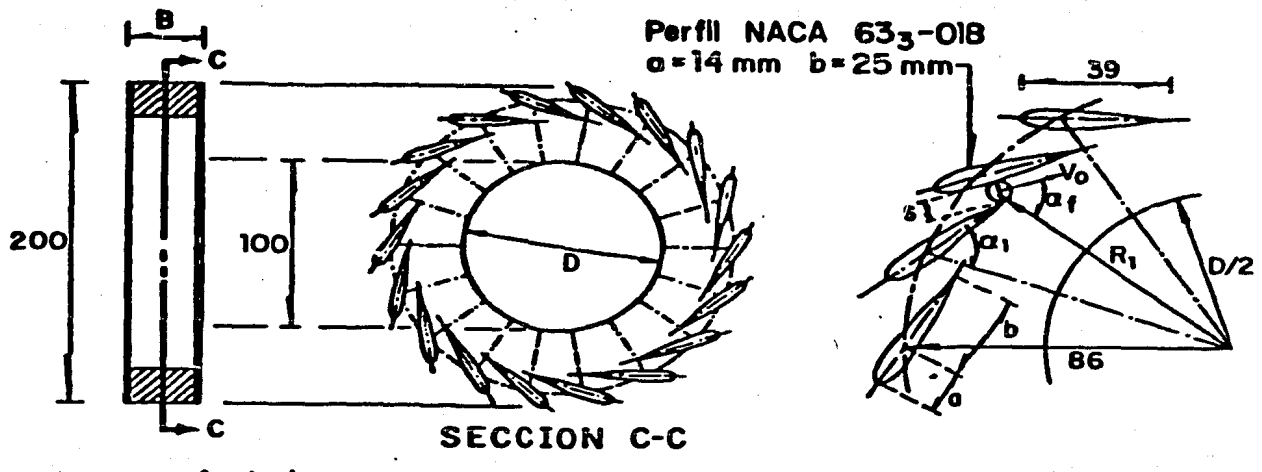

24

Acotaciones, en mm

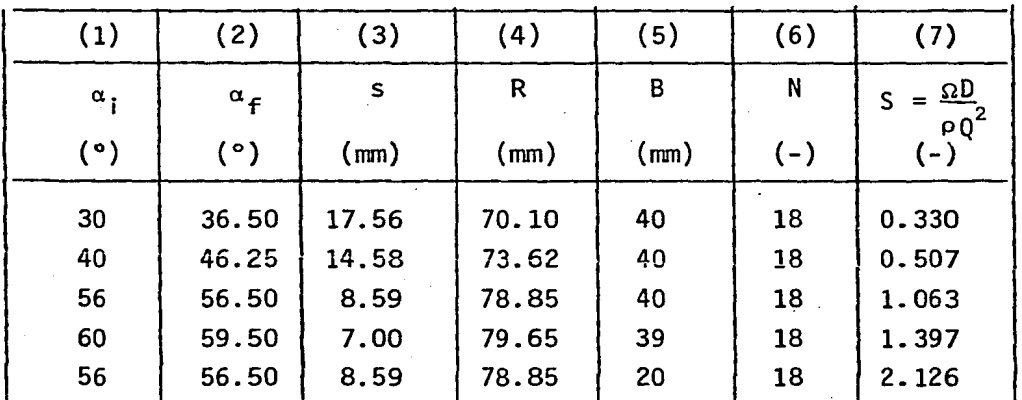

(7)  $S = \frac{\Omega D}{\rho Q^2} = \frac{D R \text{ sen}}{B N s}$ 

fig. IV.5

Diagrama esquemático de los sistemas de álabes, sus dimensiones principales y sus respectivo parámetro de gi ro.

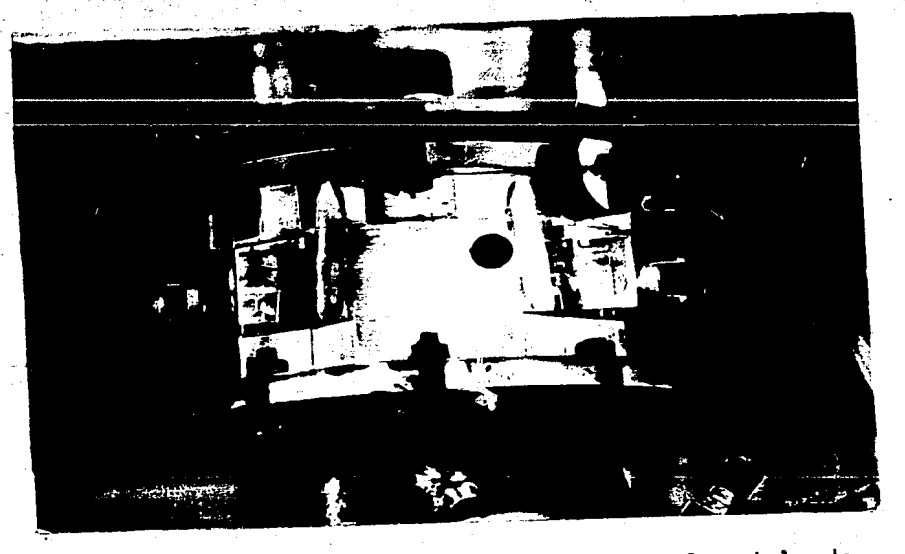

fig. IV.6 Inicio del tubo de desfogue en el modelo de Chicoasén (cono de acrílico).

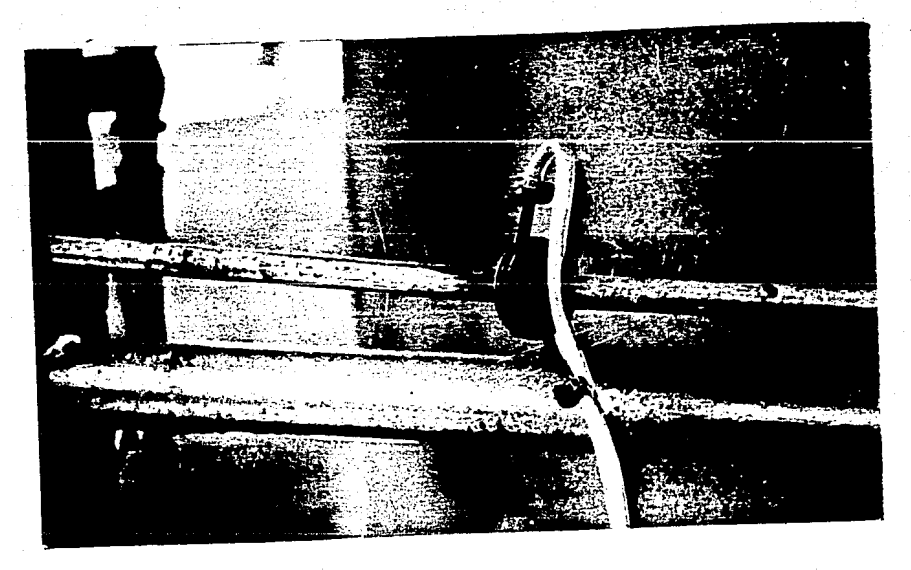

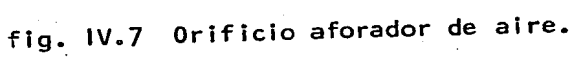

que tanbién permite introducir aire por succi6n natural al desfogue. cuando la presi6n en la succi6n es inferior a la atmosférica. y a una válvula de seguridad que deja escapar el aire comprimido cuando ésteexcede la presi6n permisible. Al poder formar un colch6n de aire se posibilita fijar un nodo para la componente oscilatoria de presi6n. - En el mismo tanque se dispone de un tubo de nivel  $($   $\Omega$ , fig. IV.3),que permite visualizar el nivel del agua dentro de la descarga, y un manómetro de·carátula, calibrado en el laboratorio, que mide la pre si6n en la succi6n.

Inmediatamente después del tanque se cuanta con una válvula de com - puerta que permite, junto con la inyecci6n de aire comprimido, fijarel nivel dentro del mismo.

La tubería de 1/2" de diámetro que conduce aire comprimido desde el compresor hasta el tanque, cuenta con una conexión "T" que permite disponer de aire y que conecta a un tubo de 1/2" de diámetro, el cual aloja en su interior un orificio aforador  $'$  ( $@$ ), fig. IV.3 y fig. IV .7) diseñado de acuerdo a las normas para medici6n de gastos con ori ficio (ref. 7). Una válvula ubicada aguas abajo del orificio permi te regular el gasto que en algún momento podría inyectarse al tubo de desfogue en su parte c6nica.

Cuando se requiere trabajar con gastos mayores al gasto de diseño del a bomba de 15 H.P. para disminuir todavía más el parámetro de cavi taci6n, se emplea una bomba de mayor potencia. La bomba instalada ( $\bigodot$ , fig. IV.3), diseñada para un gasto de  $0.065~\text{m}^3/\text{s}$  y una carga

de 44.0 m, está acoplada a un motor de 50 H.P. La succión la tiene co nectada al tanque de descarga del generador de v6rtices, através de una tubería de 6" de diámetro y la descarga a un tubo de 5" de diámetro.-Aguas abajo de esta bomba se encuentra la válvula de descarga ( $\overline{Q}$ , fig. IV.3} que permite controlar el gasto bombeado, así como el parámetro de cavitación.

27

Al trabajar con la bomba de 50 H.P. el gasto se cuantificó mediante un orificio ( @ , fig. IV.3) alojado en la tubería de 4" de diámetro y hubicado aproximadamente a la mitad de la longitud entre la válvula de descarga y el tanque de succión y aforo de la bomba de 15 H.P. Aguas abajo del orificio, aproximadamente a dos metros de éste, se cuenta con una conexi6n "T" que desvía el gasto bombeado por la bomba de 50 H.P. hasta otra conexión "T" que recibe el flujo, el cual avanzará hacia el desfogue, siempre y cuando la válvula de descarga de la bomba de 15 H.~ P. se encuentre también cerrada. Entre las dos conexiones se tiene una válvula de mariposa ( $\widehat{\mathbb{Q}}_9$ , fig. IV.3) que permite o impide el paso del agua, según se esté o no utilizando la bomba de 50 H.P.

Finalmente aguas abajo del orificio, aproximadamente a ocho metros de éste, se encuentra una válvula de compuerta ( $\circled{1}$ , fig. IV.3) que -también permite o impide el paso del agua dependiendo de cual bomba esté funcionando.

Así, al estar funcionando la bomba de 50 H.P. la válvula aguas abajo del orificio deberá estar cerrada, asi como la de descarga de la bombade 15 H.P. y deberá estar abierta la válvula que se encuentra entre - las dos conexiones "T".

#### IV.2 Equipo de medición

Las mediciones de las fluctuaciones de presi6n se realizaron mediante transductores de presión electrónicos marca Gould - Statham (fig. - IV.8), modelo PA822-15 con un intervalo de presiones de O - 15 psi, un rango de temperaturas de 0 a 85 $\degree$ C y con una frecuencia de 50 -KHz. La señal transmitida por la celda es recibida por un equipo acondicionador de señales (fig. IV.9) que consiste en un conjunto am plificador - filtro. Este equipo de acondicionadores diseñados en el Instituto de Ingeniería dispone de un sistema ganancia - atenua - ción variables y un sistema de filtros tipo "paso bajas", pudiéndo a justarse cualquiera de ellas de acuerdo a las exigencias de las mediciones.

El equipo de amplificación remite la señal a un osciloscopio (fig. - IV.10) que permite la visualización de la señal y a un analizador de espectros (fig. IV.9) modelo HP3582A-HP con un rango de mediciónde frecuencia de O a 25 KHz, mediante el cual se puede efectuar la visualización del espectro de amplitud asociada a la señal enviada por el transductor de presión.

Un acelerómetro (fig. IV.11) marca Brüel & Kjaer modelo 1606 con una respuesta lineal de O a 10 KHz, acoplado mediante un acondicio nador al equipo analizador ya mencionado, fué utilizado para medir la frecuencia y amplitud del ruido asociado a la cavitación.

En la figura IV.10 se muestra una vista del conjunto del equipo utili zado para el procesamiento de la señal.

. '

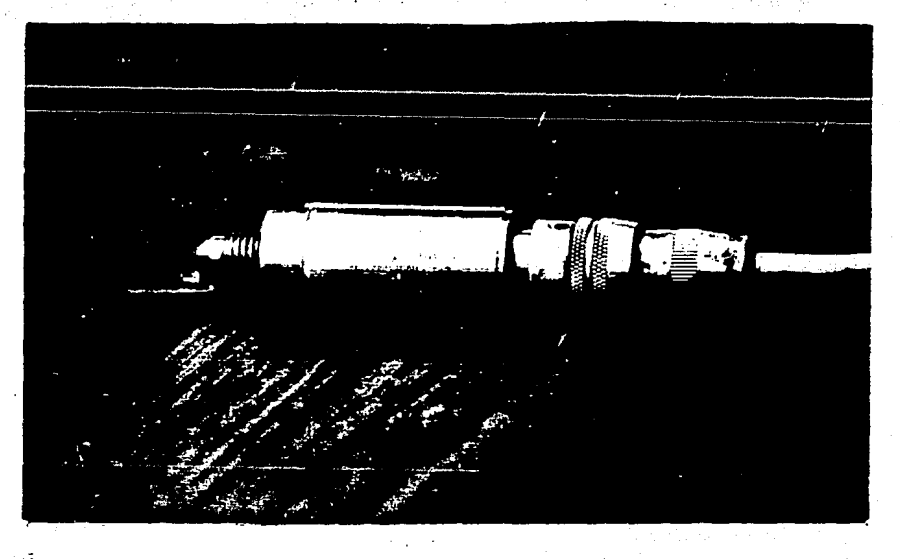

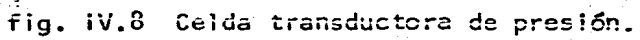

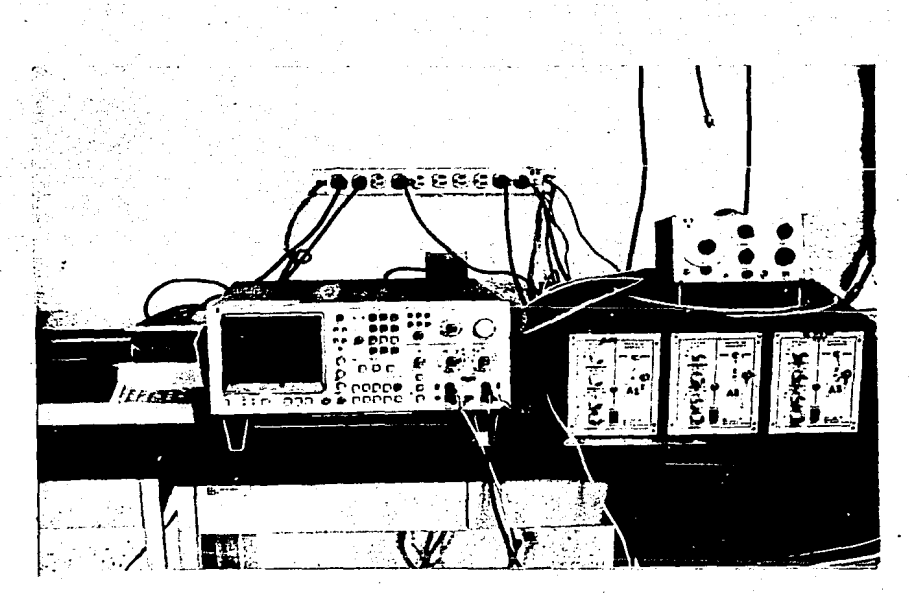

fig. IV.9 Equipo acondicionador de señales (lado derecho) y analizador de espectros (lado izquier  $do)$ .

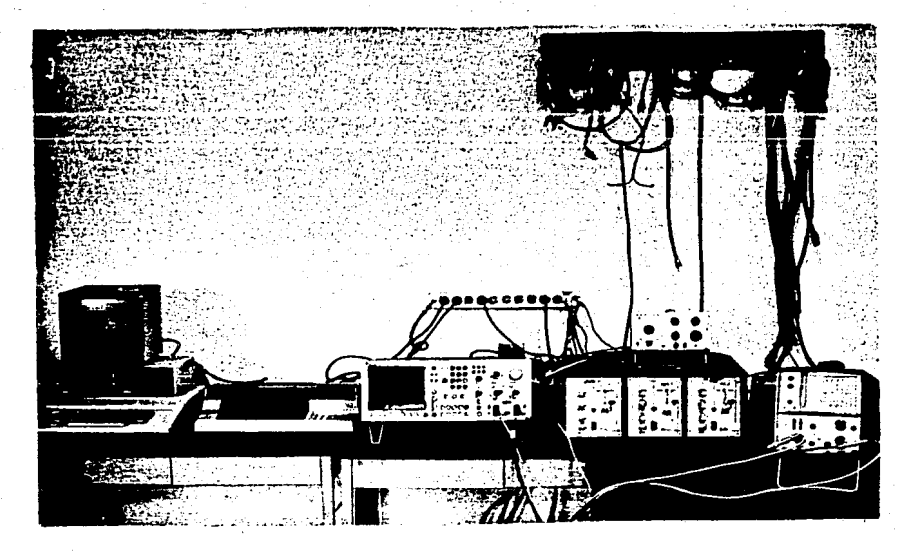

fig. IV.10 Vista del conjunto del equipo utilizado para el procesamiento de la señal (osciloscopio, lado derecho).

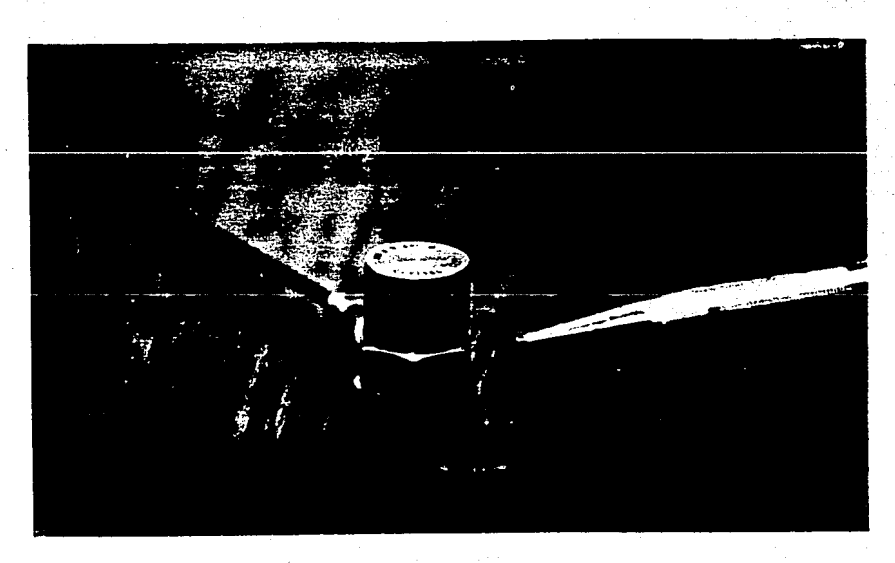

fig. IV.11 Aceler6metro utilizado para medirlla frecuen cia y amplitud del ruido asociado a la cavitaci6n.

Para el cálculo de los parámetros adimensionados, parámetro de giro -( $\frac{\Omega D}{\rho Q^2}$ ) y parámetro de frecuencia ( $\frac{f D^3}{Q}$ ), se midieron básicamente el gasto y la frecuencia. Para establecer el gasto cuando se inyectó aire se utilizó un orificio de 4 mm de diámetro. La lecturade la presión diferencial se efectuó en un manómetro inclinado (fig. IV.12), cuyo líquido manométrico es muy sensible a los cambios de presión, pues su densidad es menor que la del agua. Para la tubería principal, de 4" de diámetro el gasto se midió mediante un vertedorrectangular, cuando se trabajó con la bomba de 15 H.P., y cuando se utilizó la bomba de 50 H.P. el gasto se cuantificó mediante un orifi **cio de 78 mm de diámetro.** Para medir la diferencia de presión en este último caso se utilizó un manómetro diferencial tipo "U" con mercurio.

Para calcular la presión media que se tiene en el tubo de acrílico, que interviene en el cálculo del coeficiente de cavitación local (el cual se definirá en el siguiente capítulo}, se utilizaron dos manómetres diferenciales tipo "U" con mercurio, mismos que se muestran en la figura IY.13.

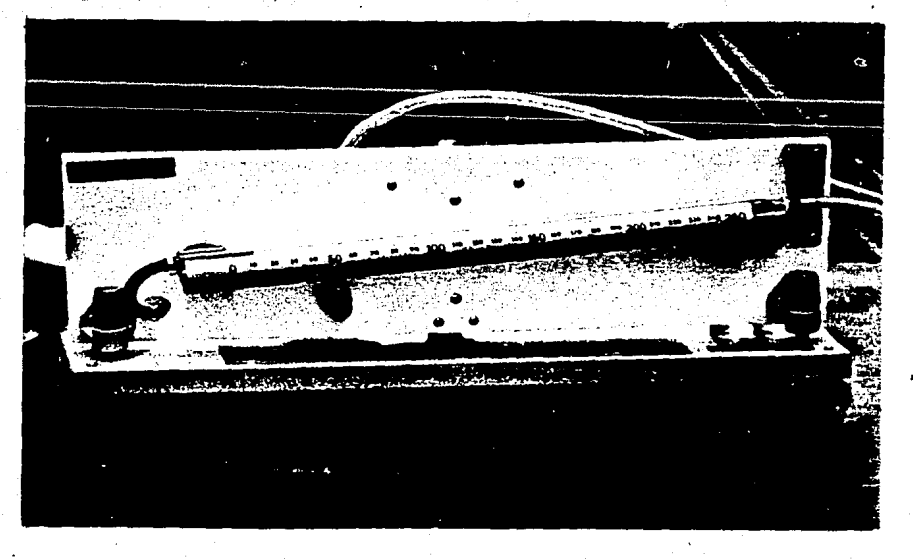

fig. IV.12 Manómetro diferencial inclinado.

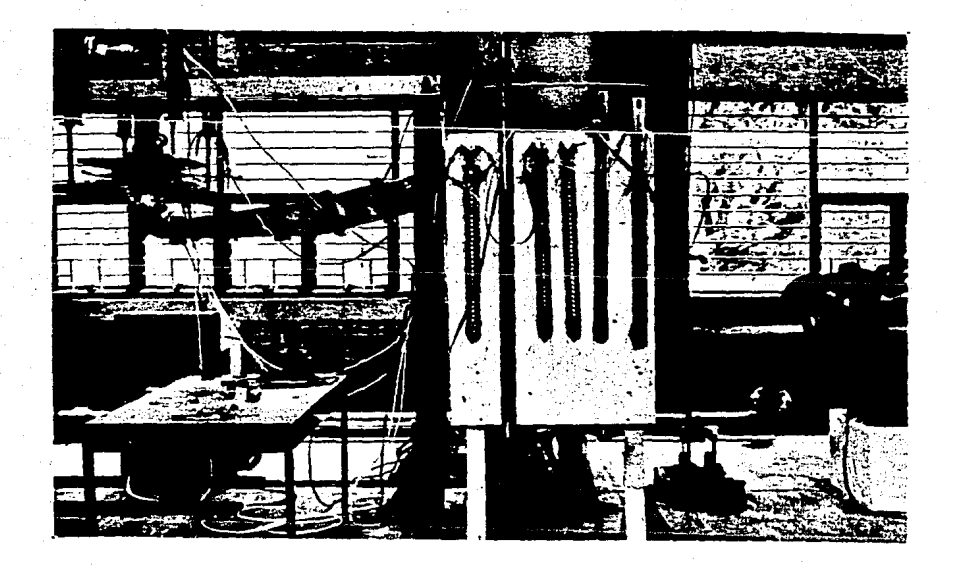

fig. IV.13 Manómetros diferenciales tipo "U" con mercurio.

#### V. RESULTADOS OBTENIDOS

Para reproducir las condiciones en las que se produce cavitación sobre las aletas colocadas en el tubo de succión de la P.H. Chicoasén, se procedió en primer lugar a construir una curva de F-S, es decir, una curva que rela ciona el parámetro de frecuencia de la pulsación de presión debida a la torcha y el parámetro de giro a la entrada del desfogue. Para construir la curva se utilizaron los sistemas de álabes que se tienen en el laboratorio y cuyos parámetros de giro ya se mostraron en la fig. IV.5. Se utilizarontambién, como en prototipo, cuatro aletas a escala 1/48.02 colocadas simétricamente ( fig. V.1 ) en el tubo de desfogue del modelo de Chicoasén. -Así, dichos álabes fueron ensayados en el modelo para diferentes gastos yse obtuvieron los parámetros de frecuencia, que son constantes para cada giro particular.

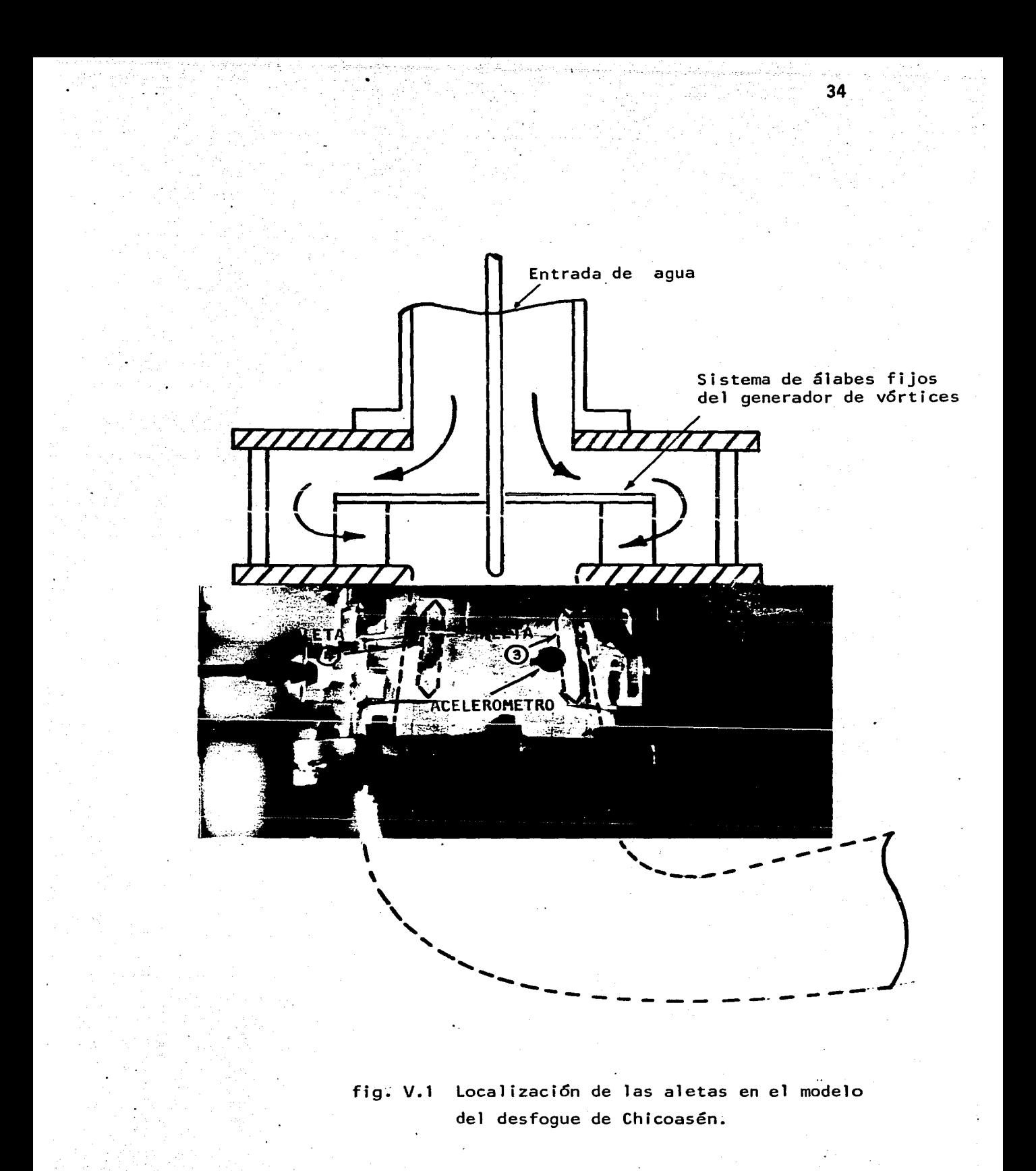

Los parametros de giro ensayados, asf como los parametros de frecuencia obtenidos se muestran en la tabla V.1.

··~

Una vez obtenidos los parámetros F y S se procedió a construir la gráfi ca que se muestra en la fig. V.3.

Por otra parte, para poder obtener el parámetro de giro a la salida del rodete en prototipo, se realizó lo siguiente.

De los resultados de mediciones en la unidad 3 (U-3} de Chicoasén (ref. 8) se obtuvieron los datos referentes a potencia y gasto para diferen tes puntos de operación de la turbina, y utilizando ei segundo términodel miembro derecho de la ecuación (II.15) se obtuvo el giro que tomael rodete asociado a cada punto de operación. Los datos a que se hace referencia, así como los parámetros de giro evaluados se encuentran en la tabla V.2.

Para determinar el parámetro de giro proporcionado por los álabes del distribuidor de la turbina de Chicoasén, se empleó el método gráfico pa ra diferentes posiciones de apertura de los álabes y los resultados obtenidos se muestran en la tabla V.3.

Así, con los datos de los parámetros de las tablas V.2 y V.3 se construyeron las dos curvas que se muestran en la fig. V.5, una de las cuales está asociada al giro que toma el rodete y la otra al giro propor cionado por los álabes directrices. A partir de la figura V.5 se pue- ·de obtener el parámetro de giro a la salida del rodete para diferentes-

Tabla V.1

| (1)        | (2)    | (3)  | (4)   | (5)   |
|------------|--------|------|-------|-------|
| S          | Q      | f    | F     | F     |
| $(-)$      | (1/s)  | (Hz) | $(-)$ | $(-)$ |
| 0.330      | 6.040  | 4.4  | 0.728 | 0.73  |
|            | 9.875  | 7.2  | 0.729 |       |
| 0.507      | 7.875  | 6.8  | 0.863 | 0.85  |
|            | 10.023 | 8.4  | 0.838 |       |
| ٠<br>1.063 | 9.655  | 13.2 | 1.367 | 1.38  |
|            | 8.319  | 11.6 | 1.394 |       |
| 1.397      | 8,601  | 14.4 | 1.674 | 1.67  |
|            | 6.690  | 11.2 | 1.674 |       |
| 2.126      | 5.907  | 16.0 | 2.709 | 2.73  |
|            | 7.596  | 20.8 | 2.738 |       |

(3) Para medir la frecuencia de la pulsación del vórtice, se colocó un transductor en la posición que se indica en la fig. V.2.

(4) 
$$
F = \frac{f D^3}{Q}
$$
;  $D = 0.10 m$ 

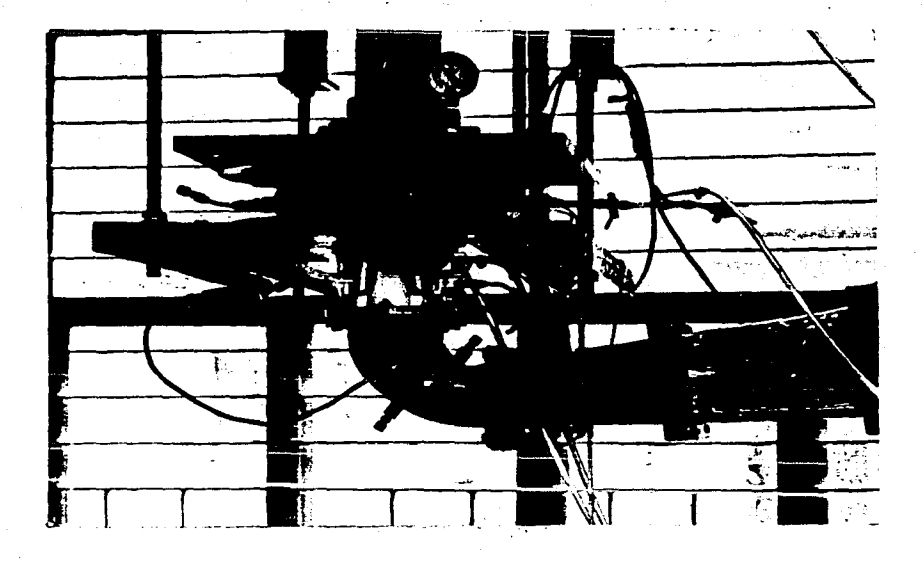

fig. V.2 Ubicación del transductor de presión en el mo delo de ChicOasén.

الأمريدي والمشيبين وبروائح ويتراوم والمتراف

 $\mathcal{L}^{\text{max}}_{\text{max}} = \mathcal{L}^{\text{max}}_{\text{max}} \left( \mathcal{L}^{\text{max}}_{\text{max}} \right)$ 

الملهجية والمهرب لمعنية للما

ري.<br>مراجع ۾ مريد

The point of the State of the second contribution of

سأود بالانتهاء

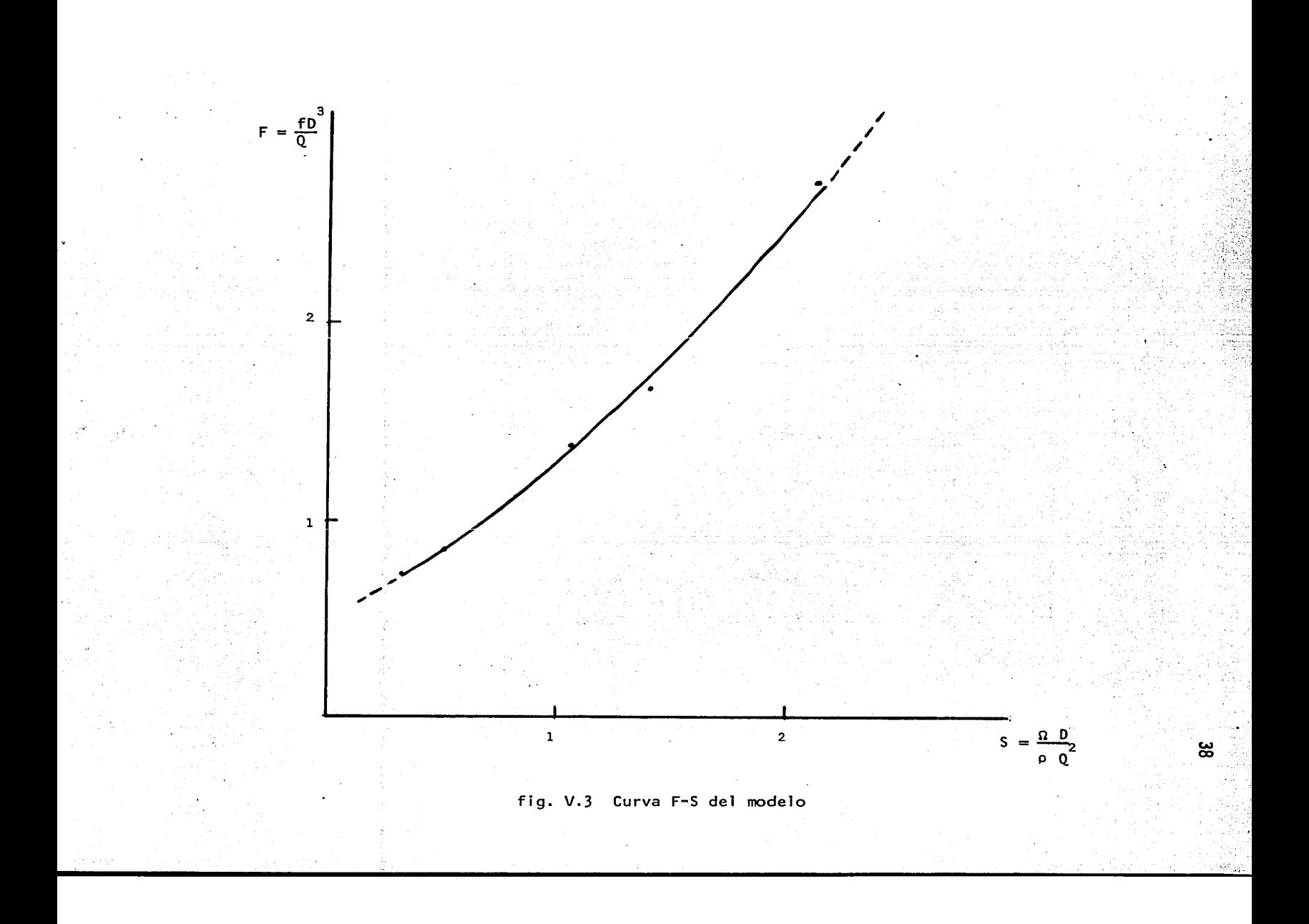

Tabla V.2

| (1)  | (2)         | (3)       | (4)    | (5) | (6)                          |
|------|-------------|-----------|--------|-----|------------------------------|
| Pgen | P<br>flecha | Q         | s      | β   | $\mathsf{s}_{_{\mathbf{R}}}$ |
| (Mw) | (Mw)        | $(m^3/s)$ | (mm)   | (%) | $(-)$                        |
| 20   | 22.989      | 37        | 32     | 12  | 4.70                         |
| 50   | 56.180      | 50        | 46     | 17  | 6.29                         |
| 80   | 87.912      | 64        | $71 -$ | 26  | 6.01                         |
| 110  | 118.280     | 79        | 88     | 33  | 5.31                         |
| 140  | 147.368     | 95        | 106    | 39  | 4.57                         |
| 170  | 175.258     | 113       | 128    | 47  | 3.84                         |
| 200  | 202.840     | 127       | 147    | 54  | 3.52                         |
| 230  | 233.029     | 143       | 168    | 62  | 3.19                         |
| 260  | 263.158     | 160       | 189    | 70  | 2.88                         |
| 290  | 293.225     | 180       | 218    | 81  | 2.53                         |
| 300  | 303.377     | 189       | 237    | 88  | 2.38                         |

- $(4)$  s = Apertura e separación minima entre los álabes del distribuidor (ver fig. V.4)
- $(5)$  $\beta$  = Porcentaje de apertura,  $\beta_{100\%}$  = 270 mm

(6) 
$$
S_R = \frac{P D}{\rho \omega 0^2}
$$

Donde

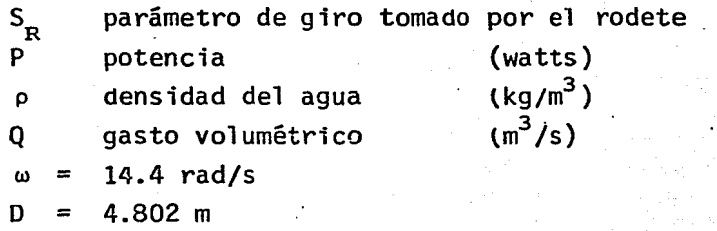

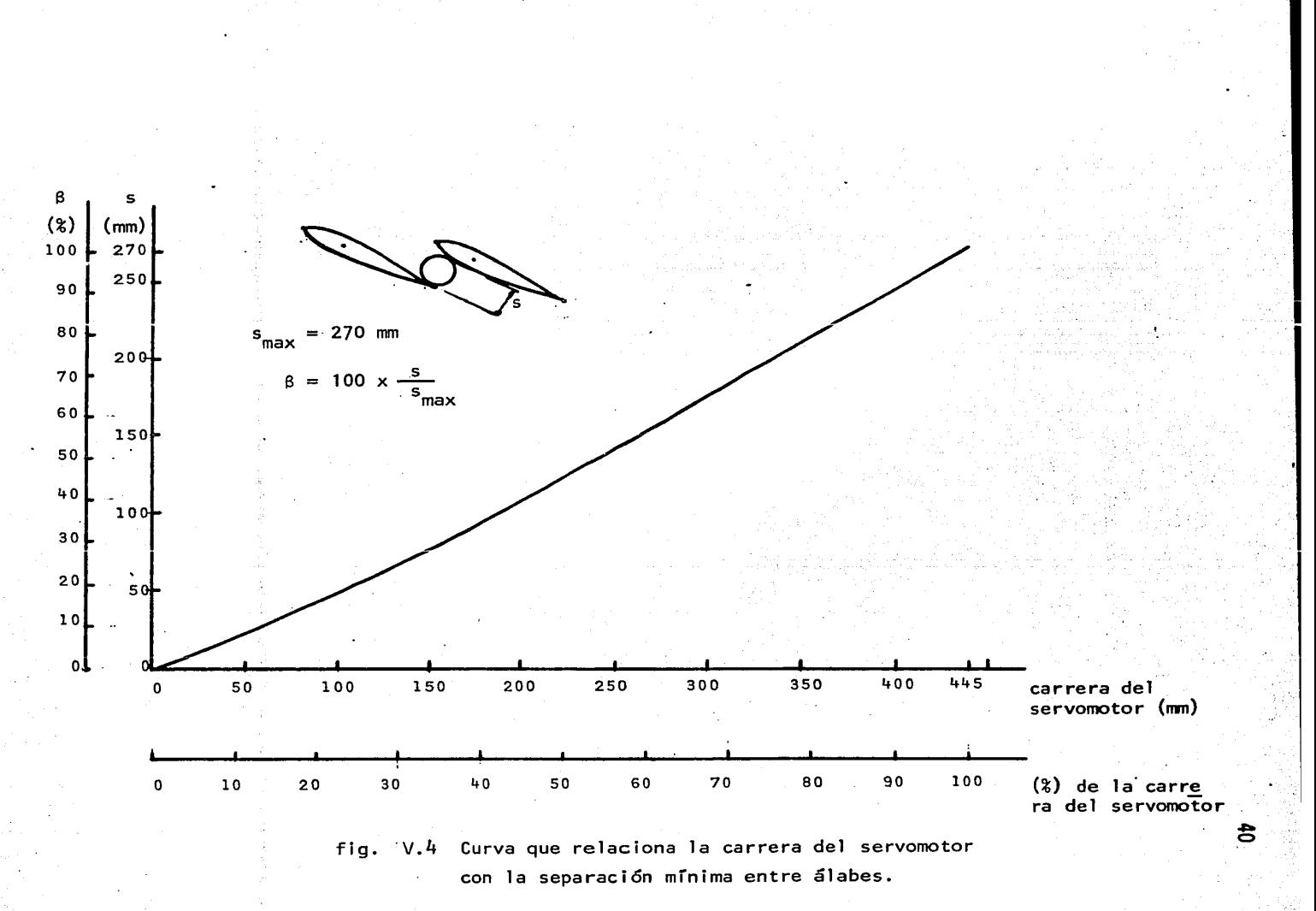

Tabla V.3

| (1) | (2)  | (3)   | (4)  | (5)                   | (6)                          |
|-----|------|-------|------|-----------------------|------------------------------|
| β   | S    | α     | R    | $\alpha$ <sub>f</sub> | $\mathsf{s}_{_{\mathbf{D}}}$ |
| (%) | (mm) | (°)   | (m)  | $(^\circ)$            | $(-)$                        |
| 10  | 27   | 83.25 | 2978 | 58.50                 | 17.64                        |
| 20  | 54   | 80.50 | 2974 | 58,00                 | 8.76                         |
| 30  | 81   | 78.00 | 2967 | 57.00                 | 5.76                         |
| 40  | 108  | 75.50 | 2962 | 55.75                 | 4.25                         |
| 50  | 135  | 73.00 | 2954 | 55.50                 | 3.38                         |
| 60  | 162  | 71.00 | 2946 | 55.00                 | 2.79                         |
| 70  | 189  | 68.50 | 2938 | 54.00                 | 2.36                         |
| 80  | 216  | 66.00 | 2930 | 53.75                 | 2.05                         |
| 90  | 243  | 63.00 | 2925 | 53.00                 | 1.80                         |
| 100 | 270  | 61.00 | 2917 | 52.00                 | 1.60                         |
|     |      |       |      |                       |                              |

41

$$
(6) \quad S_{\text{D}} = \frac{\text{D} \quad \text{R} \quad \text{sen}}{\text{B} \quad \text{N} \quad \text{s}}
$$

Donde

- $\mathsf{S}_{\mathsf{D}}$
- parámetro de giro a la salida de los álabes del distri buidor.
- 4802 mm D  $\equiv$
- 1066.5 mm B  $\qquad \qquad =\qquad \qquad$
- 24 álabes N  $\equiv$
- separación minima entre álabes  $\mathsf{s}$

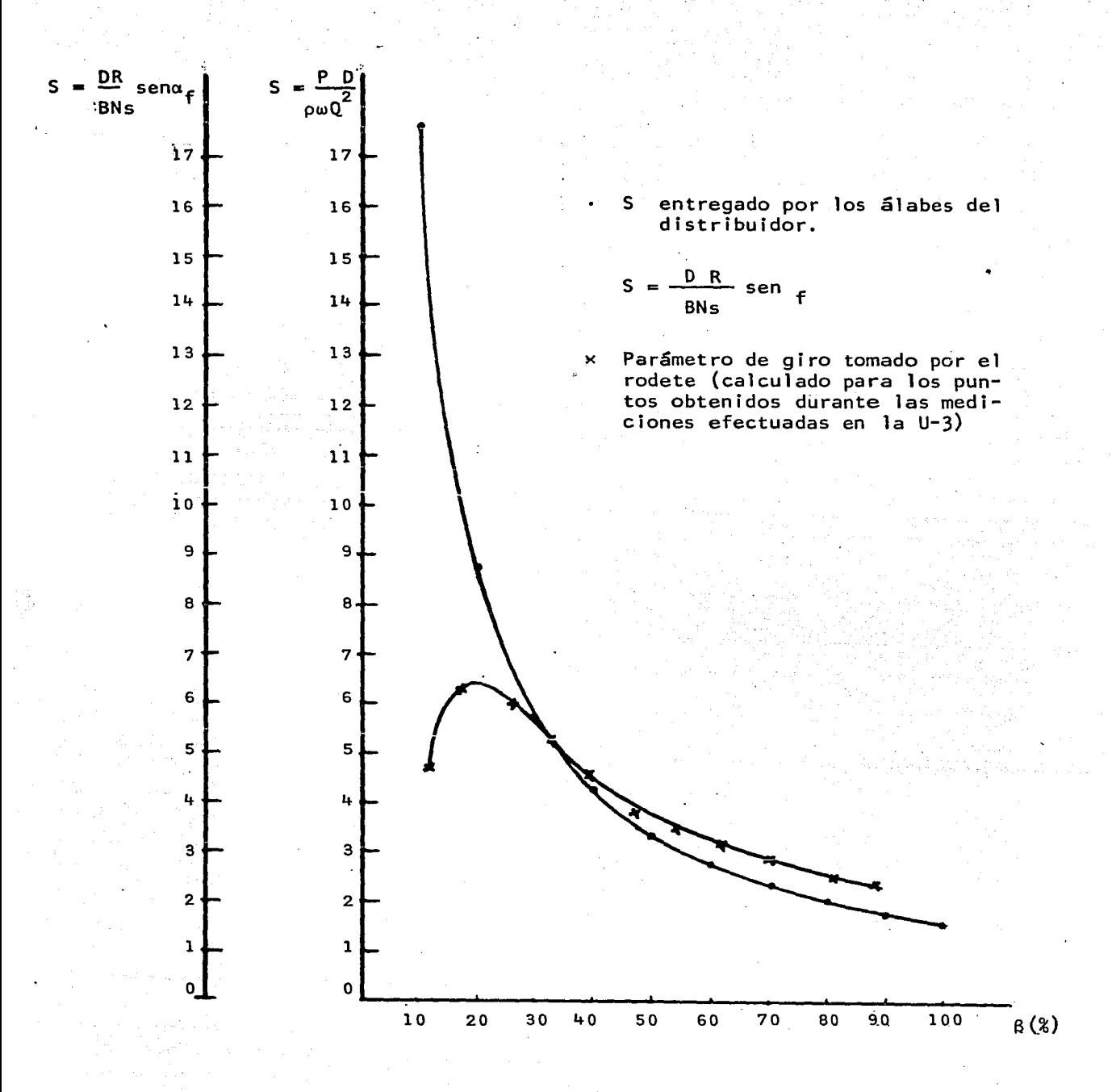

fig. V.5 Curva pra obtener el parámetro de giro a la salida del rodete.

puntos de operaci6n empleando la ecuaci6n (II.15). Sin embargo, como se puede ver los valores dan negativos desde aproximadamente el 35% de apertura hasta el 100%, lo cual se interpreta como que el flujo helicoi dal gira en sentido contrario al sentido de rotaci6n del rodete; pero. para que lo anterior ocurra se necesita que la turbina esté operando por encima de las condiciones de diseño, lo cual no está sucediendo en este caso deacuerdo con los datos obtenidos de la referencia menciona da.

Debido a lo anterior, el parámetro de giro a la salida del rodete se evaluó en fonna indirecta y para ésto se tomó nuevamente la informaciónde la ref. 8, correspondiente al gasto y a la frecuencia asociada al  $$ vórtice para diferentes puntos de operación.

Con los datos del gasto y la frecuencia se puede calcular el parámetrode frecuencia asociado a la pulsación del vórtice en prototipo, y con dicho valor de F entrar a la curva experimental F-S (fig. V.3}, de donde se obtiene el parámetro S. Los datos del gasto y la frecuen - cia, así como los parámetros F y S para diferentes puntos de opera ción se muestran en.la tabla V.4.

Tabla V.4

| (1)     | (2)                 | (3)  |               | (4)  |               | (5)                 |       | (6)                          |
|---------|---------------------|------|---------------|------|---------------|---------------------|-------|------------------------------|
|         |                     |      | Transductor 3 |      | Transductor 4 |                     |       |                              |
| P       | Q                   | f    | Am            | f    | Am            | $\ddot{\mathsf{f}}$ | F     | $\mathsf{S}_{_{\mathbf{S}}}$ |
| $(M_W)$ | (m <sup>3</sup> /s) | (Hz) | (m.c.a.)      | (Hz) | (m.c.a.)      | (Hz)                | $(-)$ | $(-)$                        |
| 20      | 37                  | 1.04 | 0.16          | 1.04 | 0.16          | 1.04                | 3.11  | 2.42                         |
| 50      | 50                  | 1.36 | 0.27          | 1.36 | 0.21          | 1.36                | 3.01  | 2.34                         |
| 80      | 64                  | 1.60 | 0.48          | 1.60 | 0.47          | 1.60                | 2.77  | 2.18                         |
| 110     | 79                  | 0.96 | 0.50          | 0.96 | 0.58          | 0.96                | 1.35  | 1.06                         |
| 140     | 95                  | 0.80 | 0.74          | 0.80 | 0.71          | 0.80                | 0.93  | 0.58                         |
| 170     | 113                 | 0.72 | 1.32          | 0.72 | 1.59          | 0.72                | 0.71  | 0.33                         |
| 200     | 127                 | 0.72 | 0.91          | 0.72 | 0.79          | 0.72                | 0.62  | 0.22                         |
| 230     | 143                 | 0.88 | 0.38          | 0.88 | 0.24          | 0.88                | 0.68  | 0.30                         |
| 260     | 160                 | 3.52 | 0.12          | 3.52 | 0.12          |                     |       |                              |
| 290     | 180                 | 2.72 | 0.06          | 2.72 | 0.04          |                     |       |                              |
| 300     | 189                 | 0.40 | 0.05          | 1.27 | 0.01          |                     |       |                              |
|         |                     |      |               |      |               |                     |       |                              |

 $'$  .  $\cdot$  .

44

- (3) Transductor 3, ubicado en el tubo de succión. La toma se encuentra en la parte superior de la margen izquierda (fig. 1 ref. 8)
- (4) Transductor 4, ubicado en el tubo de succión. La toma se encuentra en la parte superior de la margen derecha (fig. 1 ref. 8)

(5)  $S_g = \frac{\Omega D}{\rho O^2}$ ; D = 4.802 m

S parámetro de giro a la salida del rodete.

Una vez conocido el parámetro de giro a la salida del rodete para di ferentes puntos de operaci6n de la turbina, se procedi6 a establecer un criterio que hiciera posib1e reconocer los puntos de operaci6n de las turbinas en los cuales ocurre el fenómeno de cavitaci6n. Para esto, se efectuó la evaluación de un coeficiente de cavitación local,  $\sigma_{p_{min}}$ , que asocia la velocidad media tangencial del flujo,  $V_{\beta}$ , a la entradadel desfogue, con la presión mínima registrada en las mediciones de pre sión realizadas en la U-3 de Chicoasén, ref. B. La evaluaci6n del coeficiente  $\sigma_{p_{\text{min}}}$  se efectuó mediante la siguiente expresión

$$
\sigma_{\text{Pmin}} = \frac{(\text{Pmin} - \text{Pv} + \text{Patm})}{\gamma \ V_{\theta}^2 / 2g} \qquad \text{...} \qquad \text{...} \qquad \text{...} \qquad \text{...}
$$

donde

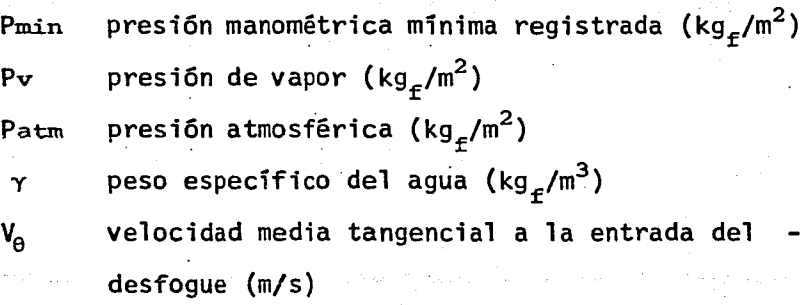

La determinación de la velocidad  $V_{\theta}$  de la ecuación (V.1), se realizó a partir del modelo del vórtice circular, descrito en la ref. 1, en el cual la mencionada velocidad se define mediante la siguiente expresión:

> $V_{\theta} = \frac{\Gamma}{\pi D}$ 7T D - - - <sup>~</sup>- - <sup>~</sup>(V.2)

Además, dado que

$$
S = \frac{P}{2 \pi Q} \qquad - - - - - - - - - - - - - - - - - - \tag{V.3}
$$

despejando la circulación  $\bm{\Gamma}$  de la relación (V.3) y substituyendo en la- $\cdot$ expresión (V.2), se obtiene

$$
V_0 = \frac{2 S Q}{D^2} \quad \text{and} \quad \frac{2 S Q}{D^2} \quad \text{and} \quad \frac{2 S Q}{D^2} \quad \text
$$

donde

S parámetro de giro a la entrada del desfogue  $\mathsf{Q}$  gasto de la turbina (m $^3$ /s) D diámetro de entrada al desfogue {m)

Así, tomando en cuenta los resultados de las mediciones en la U-3 de Chicoasén, referentes a potencia, gasto y presión media para diferentes puntos de operación, y la determinación indirecta del parámetro S, asicomo las expresiones V.1 y V.4 se generó la tabla V.5. En esta tabla se puede ver la presencia del parámetro de cavitación K cuya evaluac1ón se realizó mediante la expresión que se encuentra al pie de la misma; asimismo,se puede ver tambien la evolución del coeficiente  $\sigma$   $_{\rm pmin}$  y se puede concluir que la situación más desfavorable se presenta en la poten- cia de 80 Mw, pues para esta potencia se tiene el menor  $\sigma_{p_{\min}}$ .

Una vez que se identificó en prototipo, mediante el  $\sigma_{p_{\text{min}}}$ , en qué puntos podría estar presente el fenómeno de cavitación sobre las aletas y conocidos también los giros asociados a dichos puntos de operación, así como el correspondiente parámetro de cavitación K, se procedió a repro-

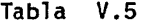

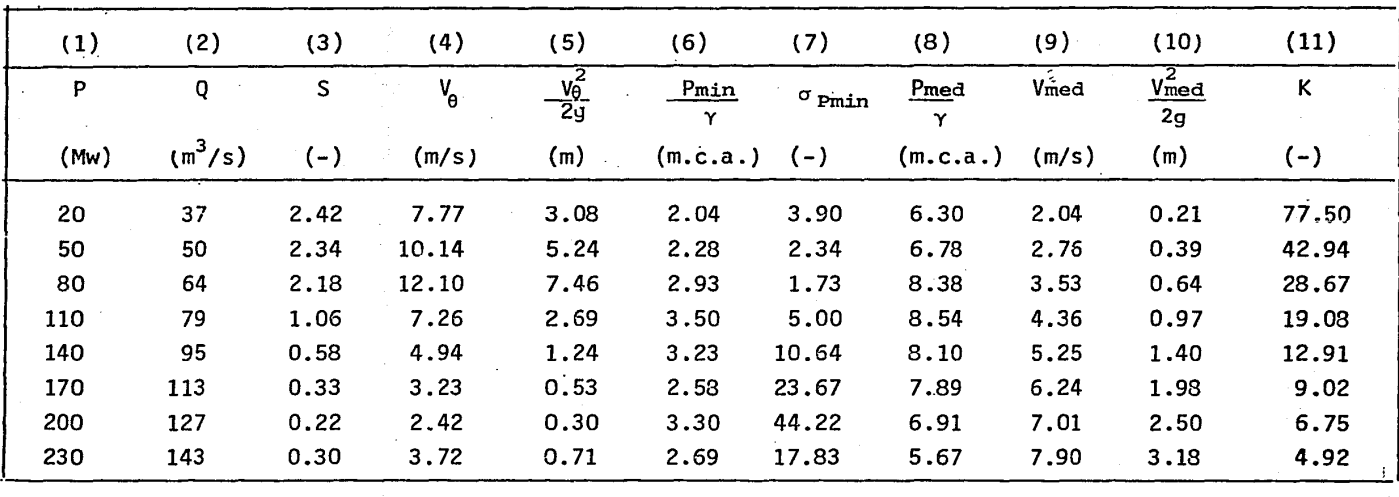

(4) 
$$
V_{\theta} = \frac{2SQ}{D^2}
$$
;  $D = 4.802$  m

 $(6)$  Pmin  $\mathbf{Y}$ presión mínima registrada (ref. 8, anexo IV}

(8) Pmed promedio de las presiones medias registradas por los transductores T-3 y T-4 (ref.8, anexo 4) y (9) Vmed velocidad media axial  $(4Q/\pi D^2)$ 

5

 $(11)$  K Hatm + Pmed/ *y* - Hv v<sup>2</sup>med/2g H Hv  $= 10.33$  m.c.a. = **0.363 m.c.a.**  -ducir en el modelo dicho valor de K para las potencias de SO, 110, 140 y 170 Mw. Para ello, se seleccionó entre los sistemas de álabes disponi-bles aquéllos que tenían los parámetros S más próximos a los de las po- tencias mencionadas.

Los resultados de reproducir las condiciones para obtener el parámetro K en el modelo para las potencias de SO, 110, 140 y 170 Mw se resumen en la tabla V.6.

Reproducido el valor de K y habiéndose comprobado experimentalmente quea las potencias de 50, 110 y 140 Mw sí existe cavitación en las aletas,se procedió a investigar la forma de controlar el fenómeno.

Una posible forma de controlar los daños por cavitación, no el fenómeno, es inyectando aire al centro del cono del desfogue, pues además el aireinyectado disminuye las oscilaciones de presión debidas a la torcha.

Los estudios sobre la inyección de aire se hicieron para las potencias de 50 y 110 Mw, pues para la primer potencia de 50 Mw es a la que trabaja la turbina cuando ésta opera a carga parcial y para la segunda potencia debido a que, como ya se vió, el parámetro de giro es muy parecido y además en ésta existe una cavitación franca.

Para establecer el gasto de aire se utilizó un orificio aforador de 4mmde diámetro y la lectura de la presión diferencial se efectuó en un manó metro inclinado, ya mencionado en el capítulo IV.

Así, para cada giro y para diferentes cantidades de aire se hicieron mediciones de frecuencia y amplitud de las pulsaciones de presión debidas-

Tabla V.6

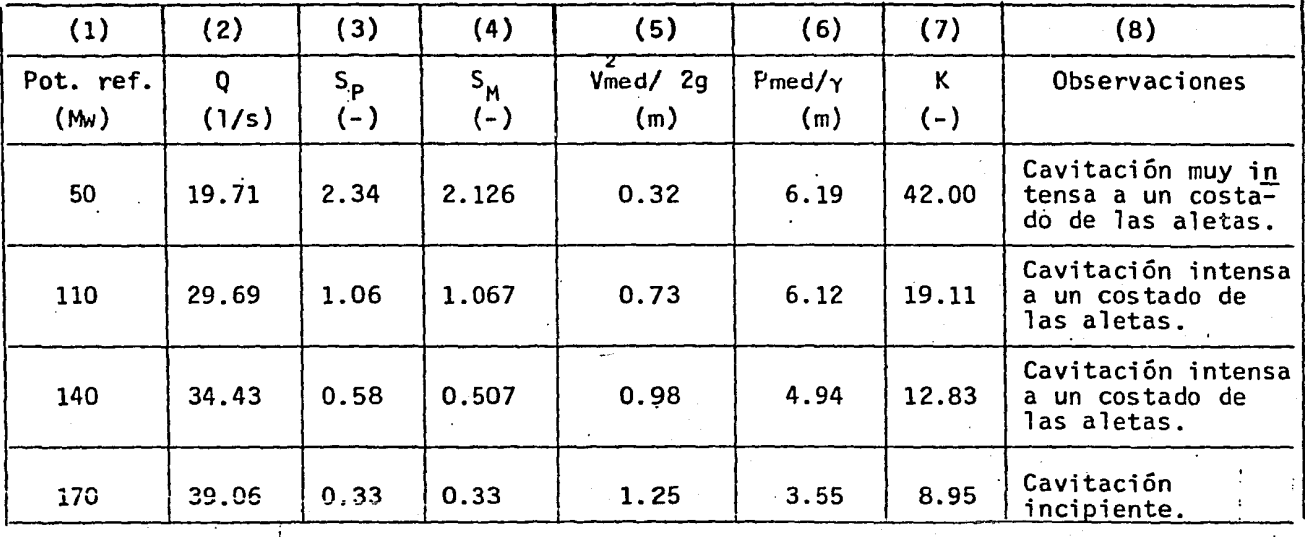

- (3)  $S_p = S_{\text{Protiction}}$
- ( 4 ) SM= 5Modelo

(6) 
$$
\frac{\text{Pmed}}{\gamma} = \frac{(\frac{p_3 + p_4}{\gamma})}{\gamma} \times 0.126
$$
 (ver. fig. V.6)  
\n(7)  $K = \frac{\text{Harm} + \text{Pmed}/\gamma - \text{Hv}}{\text{Vmed}/2g}$ ;  $V = \frac{4}{\pi} \frac{Q}{D}$ ;  $\text{Harm} = 8.0 \text{ m.c.a.}$   
\n $\text{Wmed}/2g$ 

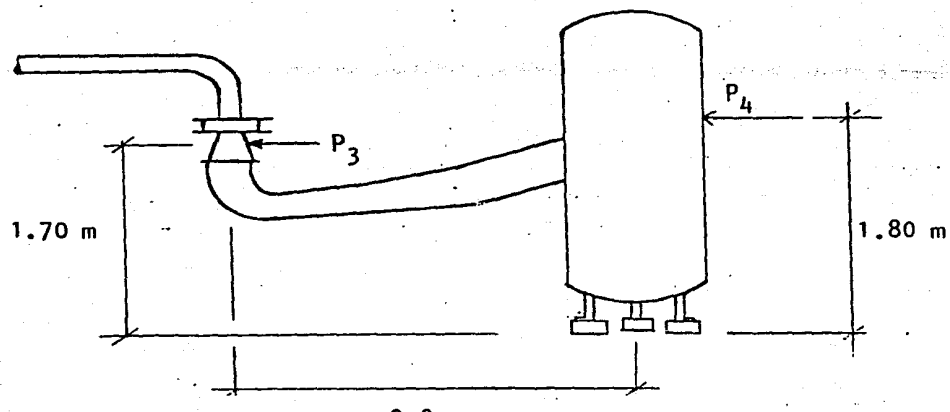

2.0 m

fig. V.6 Ubicación de las tomas de presión  $P_3$  y  $P_4$ .

a la cavitación. La frecuencia y amplitud a que se hace referencia se midieron con un analizador de espectros. mencionado en el capftulo IV, al que le llegan las señales transmitidas por el acelerómetro que captalas manifestaciones acústicas de la cavitación.

Los resultados obtenidos para la potencia de 50 Mw se muestran en las ta blas  $V.7 - a$  y  $V.7 - b$ , y se anexan a estas tablas los respectivos es pectros de amplitudes obtenidos, correspondientes a cada uno de los ensanto yos.

En la primer tabla, V.7 - a, los valores de las tres primeras columnas son los valores promedios de las lecturas medidas en los ensayos, en los cuales el gasto de agua permaneció prácticamente constante. En la cuarta columna se tiene el valor del parámetro de giro correspondiente a los álabes del generador de vórtices y en la quinta se tiene el valor, del pa rámetro S correspondiente al prototipo y asociado a la potencia de 50 Mw. .Las dos últimas columnas representan los parámetros de cavitación, el primero de los cuales está asociado al gasto de agua de la columna (1) y el. segundo a la potencia de 50 Mw.

La tabla V.7 - b muestra en la columna (2) los valores de las pérdidas de presión que introduce el orificio y que se obtuvieron a partir de las mediciones hechas con el manómetro diferencial inclinado. Como se puede ver, en esta columna las pérdidas de presión están dadas en milímetros de columna de agua (mm.e.a\_) y tal cuales se utilizaron en la obtencióndel gasto de aire (columna 3), pues aproximadamente un milímetro de co - ·lumna de agua es igual a un metro de columna de aire. La siguiente co -

Tabla V.7-a

| (1)                        | (2)                | (3)                               | (4)                            | (5)                            | (6)                                |                                     |
|----------------------------|--------------------|-----------------------------------|--------------------------------|--------------------------------|------------------------------------|-------------------------------------|
| <sup>Y</sup> agua<br>(17s) | /2g<br>med'<br>(m) | med $^{\prime\prime}$<br>(m.c.a.) | $\sim_{\mathsf{M}}$<br>$\cdot$ | $\mathbf{v}_{\mathbf{D}}$<br>- | ື້<br>$\qquad \qquad \blacksquare$ | v<br>n.<br>$\overline{\phantom{a}}$ |
| 19.691                     | 0.321              | 6.181                             | 2.126                          | 2.38                           | 43.05                              | 42.94                               |

(2)  $V_{\text{med}} = \frac{v}{4R^2}$ ; D = 0.10 m 40

(3)  $\frac{\text{Pmed}}{\gamma} = (P_3 + P_4) \times 0.126$  (ver fig. V.6)

 $(4)$ Parámetro· de giro asociado al generador de vórtices  $S_{M}$ Parámetro de giro a la salida de los álabes de la -<br>turbina asociado a la potencia de 50 Mw.  $(5)$  $S_{\bf p}$ 

Tabla V.7-b

| (1)              | (2)      | (3)               | (4)                   | (5)  | (6)  |
|------------------|----------|-------------------|-----------------------|------|------|
| No. de<br>Prueba | AHinc.   | Q <sub>aire</sub> | <u>Qaire</u><br>Qagua | f    | Am   |
|                  | (mm.c.a) | (1/s)             | (2)                   | (Hz) | (mV) |
| $\mathbf{1}$     | 0.0      | 0.000             | 0.00                  | 960  | 1010 |
| $\mathbf{2}$     | 8.0      | 0.092             | 0.47                  | 960  | 931  |
| 3                | 20.0     | 0.146             | 0.74                  | 960  | 652  |
| 4                | 41.8     | 0.211             | 1.07                  | 960  | 570  |
| 5                | 70.0     | 0.274             | 1.39                  | 960  | 439  |
| 6                | 117.0    | 0.354             | 1.80                  | 960  | 389  |
| 7                | 0.0      | 0.000             | 0.00                  | 960  | 1020 |
|                  |          |                   |                       |      |      |

(2) aHtnc Pérdida de presión que introduce el orificio aforador

(3)  $Q_{\text{aire}}$ =3.27326 x 10<sup>-2</sup>  $\sqrt{\Delta}$ H ; H en m.c.aire; además !mm.e.agua lm.c.aire

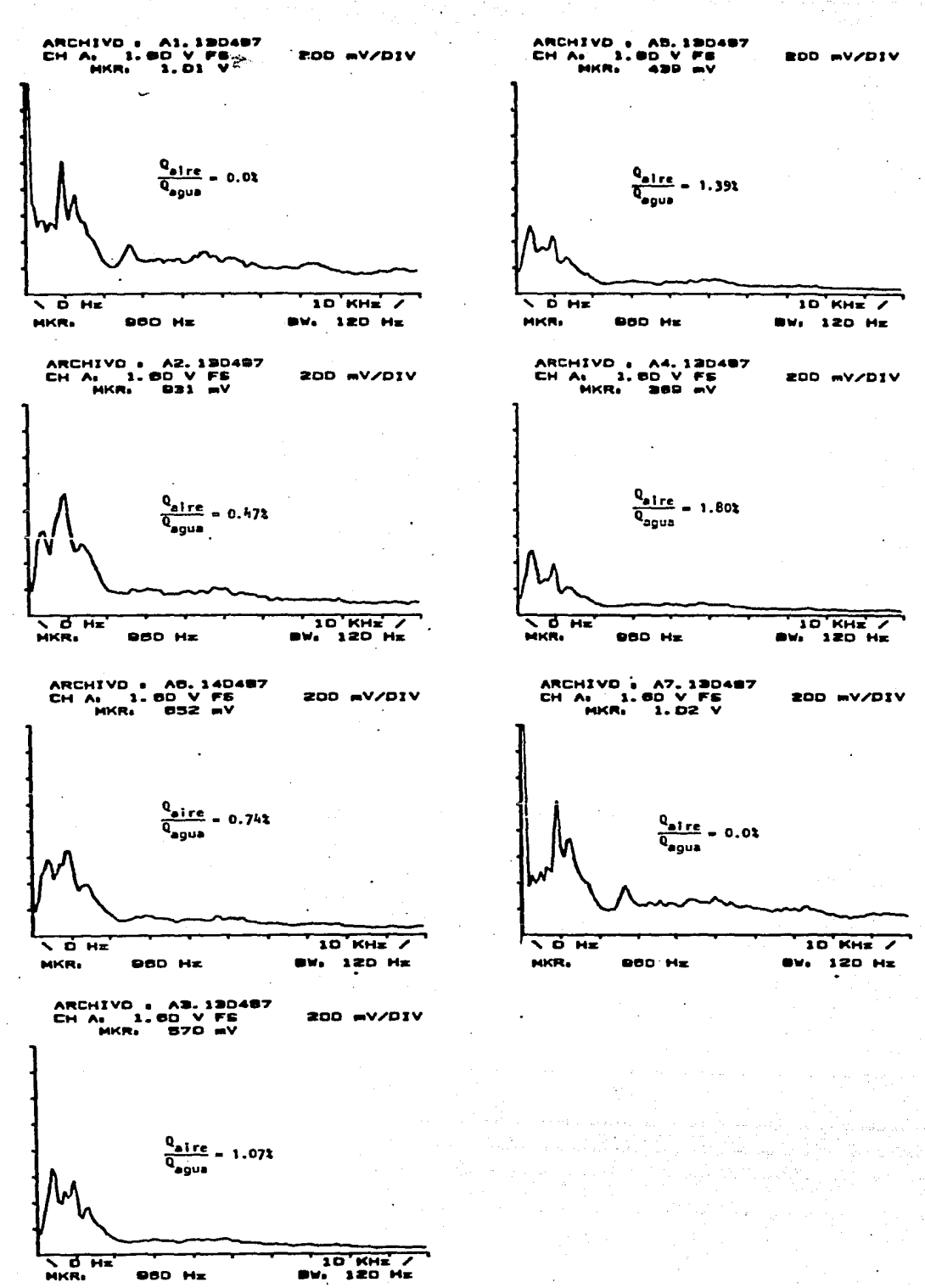

980 Hz

MKR.

lumna, (4), muestra los diferentes porcentajes de aire, con respecto al  $\alpha$  qasto de aqua, de cada una de las pruebas; estos porcentajes se obtuvie ron con el fin de poder hacer una estimación del gasto de aire a inyectar en el prototipo en caso de adoptar esta alternativa. Finalmente, las dos últimas columnas muestran los valores de la frecuencia y amplitud asociados a cada una de las pruebas realizadas.

يتبعهم

Los resultados correspondientes a la potencia de 110 Mw se muestran enlas tablas V.8 - a y V.8 - b, anexándose a éstas los respectivos espec tros de amplitudes.

Tabla V.8-a

| $_{(1)}$                   | (2)                           | (3)                          | '4)                      | (5)                     | (6)                     |                            |
|----------------------------|-------------------------------|------------------------------|--------------------------|-------------------------|-------------------------|----------------------------|
| Q <sub>agua</sub><br>(1/s) | $V_{\text{med}}^2$ /2g<br>(m) | $P_{med}/\gamma$<br>(m.c.a.) | $S_{\mathsf{M}}$<br>'–). | $S_{\mathbf{p}}$<br>(–) | $\kappa_{\sf M}$<br>'—. | ם יי<br>$\left( - \right)$ |
| 29.454                     | 0.742                         | 6.71                         | 1.063                    | 1.06                    | 19.33                   | 19.11                      |

( 2)  $V_{\text{med}} = \frac{\pi_1 Q}{4 D^2}$ ; D= 0.10 m

(3)  $P_{\text{med}}/\gamma = (P_3 + P_4) \times 0.126$  (ver fig. V.6)

 $(4)$  $S_{\mathbf{M}}$ parámetro de giro asociado al generador de vórtices

parámatro de gíro a la salida de ios áiabes de ia turbina·  $(5)$  $S_{\mathbf{p}}$ asociada a la potencia de 110 *M.-1* ·

Tabla V.8-b

| (1)              | (2)      | (3)                                                             | (4)                            | (5)  | (6)  |
|------------------|----------|-----------------------------------------------------------------|--------------------------------|------|------|
| No. de<br>Prueba | AHinc.   | $\boldsymbol{\mathsf{Q}}_{\mathsf{a}\,\mathsf{i}\,\mathsf{re}}$ | Q <sub>aire</sub><br>Q<br>agua | f    | Am   |
|                  | (mm.c.a) | (1/s)                                                           | (2)                            | (Hz) | (mV) |
|                  | $\Omega$ | 0.000                                                           | 0.00                           | 960  | 859  |
| $\overline{c}$   | 20       | 0.146                                                           | 0.50                           | 960  | 652  |
| 3                | 50       | 0.231                                                           | 0.78                           | 960  | 539  |
| 4                | 99       | 0.326                                                           | 1.10                           | .960 | 418  |
| 5                | 146      | 0.396                                                           | 1.34                           | 960  | 363  |
| 6                | 216      | 0.481                                                           | 1.62                           | 960  | 363  |
|                  | 250      | 0.518                                                           | 1.74                           | 960  | 322  |
| $8_{\ldots}$     | 0        | 0.000                                                           | 0.00                           | 960  | 824  |

*(2)* L1Hinc Pérdida de presión que introduce el orificio aforador (3)  $Q_{\text{aire}} = 3.27326 \times 10^{-2} \text{V} \Delta H$ ; H $\Delta$  en m.c.aire; además,

 $1mm.c.$ agua  $\simeq$  1 m.c.aire

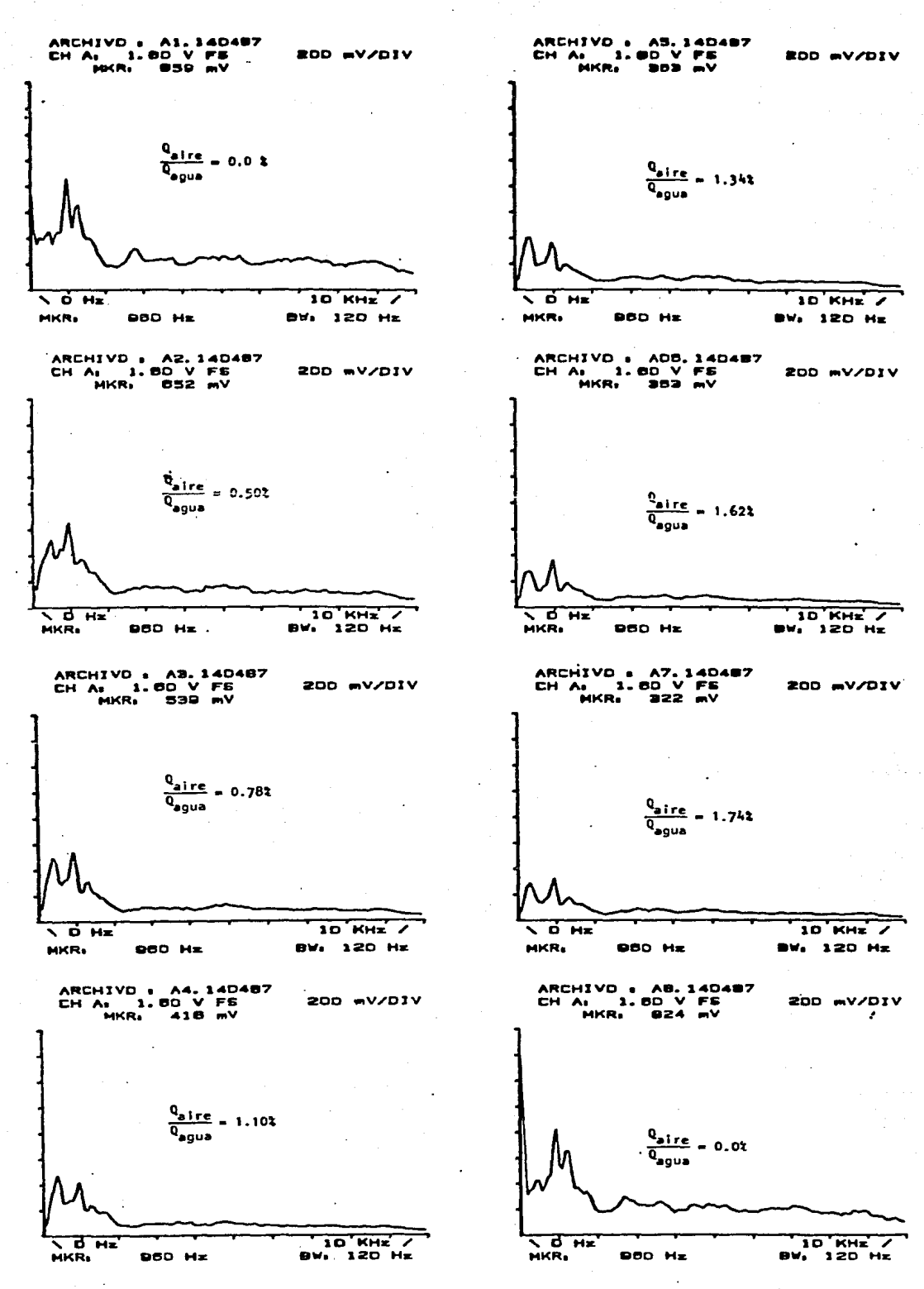

## VI. ANALISIS DE RESULTADOS

De los resultados obtenidos en el laboratorio se pueden hacer algunas in teresantes observaciones. Asi, de la tabla V.1 se ve que efectivamente, como se señala en la ref. 9, existe una relación funcional entre el pará metro de frecuencia F asociado al vórtice, y el parámetro de giro S; aunque, en la misma referencia se demuestra que el parámetro F es tam bién función del número de Reynolds, cuando R< 10<sup>5</sup>, del parámetro de ca vitación K y de la relación L/D; sin embargo, como en las pruebas real izadas para obtener el parémtro F, el número de Reynolds siempre fué aproximadamente igual a la cantidad mencionada y la relación L/D siem pre fué constante, además de que no se tuvo cavitación en el desfogue, se tiene que para las pruebas efectuadas, la relación funcional de  $F$ sea unicamente con S.

La relación funcional de F con S se muestra en forma gráfica en la fig. V.3. Esta curva experimental es muy 1mportante en el estudio delos fen6menos oscilatorios, pues permite conocer conqué frecuencia, en ciertas condiciones, pulsa la torcha una vez conocido el parámetro de giro a la salida de los álabes del rodete y viceversa.

La obtención del parámetro S a la salida de los álabes del rodete se puede realizar aplicando la ecuación (11.15) en la fig. V.5, en la cual se puede ver que los valores de dichos parámetros dan negativos desde aproximadamente el 35 hasta el 100% de  $\beta$ , como se mencionó en el capitulo V. Lo anterior implica que el flujo helicoidal gira en sentido contrario al sentido de rotación del rodete, lo que deacuerdo con los datos obtenidos de la ref. 8, no está sucediendo.

El hecho de que los parámetros de giro den negativos se puede deber a que en la evaluación del parámetro Sala salida de los álabes direc trices no sea tan válida, para este caso en particular alguna de las hi pótesis adoptadas. La forma de evaluar la velocidad es una de estas hi pótesis, pues ésta se evaluó como el gasto dividido entre el área de la separación mínima entre álabes multipl1cado por el número de álabes; al parecer dicho valor de la velocidad es menor al real y por lo mismo se tenga una subestimación del giro a la entrada del rodete.

Así, ante la imposibilidad de obtener el parámetro de giro a la salidade los álabes del rodete mediante la aplicación de la ecuación (II.15), se optó por obtener dicho parámetro através de la curva experimental de la fig. V.3. Los valores obten1dos se pueden ver en la tabla V.4, don de se observa que a medida que aumenta la potencia P el parámetro S disminuye, lo cual es lógico, pues ésta serva aproximando a la potencia

nominal en la que el parámetro S es nulo o es muy pequeño.

En la tabla V.5 se encuentran los resultados de los cálculos asociados a las mediciones realizadas en la U-3 de Ch1coasén, así como las presio nes registradas en el tubo de succión de dicha unidad. De esta tabla se puede ver que la velocidad media tangencial  $V_A$  depende del parámetro de giro que se tenga a la entrada de dicho tubo. Así, se ve que a medidaque aumenta el parámetro  $S$  también aumenta la velocidad  $V_{\theta}$ . Por el  $$ contrario, la velocidad media axial, Vmea, aumenta confonne va disminuyendo el parametro S, es decir, confonne aumenta el gasto.

En esta tabla, V.5, se puede ver también la evaluación de dos términos muy importantes: el coeficiente de cavitación local,  $\sigma_{p_{\text{min}}}, \quad y$  el parámetro de cavitación K, los cuales tienen diferente función. El parámetro K se utilizó como una ley de semejanza, es decir, como un número que se debía de reproducir en el laboratorio para poder caracterizar al fenómeno de cavitación y el coeficiente  $\sigma_{p_m; n}$  para poder conocer las potencias en las que podía estar presente el fenómeno en las aletas del t<u>u</u> bo de succión de Chicoasén, pues a pesar de las consideraciones hechas para definir dicho coeficiente, éste toma en cuenta la velocidad V<sub>e</sub> del flµjo en el interior del tubo de succión, así como su correspondiente presión (presión mínima), por lo que este coeficiente sí pennite, en for ma indirecta, conocer con aproximación el comportamiento del fenómeno que tiene lugar en las aletas del tubo de succión.

Así, siendo el coeficiente <sup>o</sup> <sub>Pmin</sub> representativo del fenómeno de cavita ción, se puede ver, en la tabla V.5, que a la potencia de 80 Mw se tiene el menor valor de  $\sigma_{p_{\text{min}}}$ , lo cual quiere decir que a esa potencia es donde se tienen las condiciones mas propicias para generar dicho fenómeno.

Por otra parte, se ve que en la tabla V.6, en la que se encuentran los valores de los parámetros K reproducidos para las potencias de 50, - 110, 140 y 170 Mw, no se encuentra el valor del parámetro K asociadoa la potencia de 80 Mw, lo cual se debe a que no fué posible reprodu cirlo por una serie de problemas presentados en la instalación experimental; sin embargo, como las turbinas cuando operan fuera de las condiciones de diseño, operan a 50 Mw el no reproducir dicho parámetro no es significativo. Apesar de que tal parámetro K asociado a la potencia de 80 Mw no se encuentra en la tabla mencionada, se puede inferir de la tabla V.5 que la cavitación a dicha potencia es mas intensa que la correspondiente a 50 Mw, pues el coeficiente  $\sigma_{p_{\text{min}}}$  a 80 Mw adquiere un valor menor.

En la misma tabla, V.6, se ve que la cavitación sobre las aletas es muy intensa para la potencia de 50 Mw y solo hasta la potencia de 170 Mw la cavitación es incipiente, lo cual es muy importante, pues los da ños provocados por el fenómeno serian mínimos.

Así, con los resultados obtenidos para la potencia de 50 Mw se confirma lo asentado en la ref. 10, en el sentido de que la cavitación generada en el borde de las aletas es la causa principal del daño que presentan las paredes del tubo de desfogue.

Reproducido el fenómeno de cavitación, se investigó una posible fonnade controlar la intensidad de las implosiones, es decir, del ruido aso ciado a dicho fenómeno; esta forma consistió en inyectar aire al cen tro del tubo de desfogue. El estudio del fenómeno como se ve en las tablas  $V.7 - a$  y  $V.8 - a$ , se realizó para las potencias de 50 y 110-Mw. Para la primer potencia de 50 Mw cuyos resultados se muestran

la tablas V.7 - a y V.7 - b, se puede observar que a medida que aumenta la cantidad de aire invectado la amplitud del ruido producido por la im plosión de las burbujas disminuye desde 1010 hasta 389 mV, lo que re presenta una disminución del 61.5%; esto se consigue con un gasto de aire de 0.354  $1/s$ , loque representa un porcentaje de 1.80 con respecto- $\cdot$ al gasto de agua. Para la potencia de 110 Mw se observa que la ampli tud disminuye desde 859 hasta 322 mV, es decir, una disminución del 62.5% para un porcentaje de aire de 1.74 con respecto al gasto de agua.

Para observar con mas claridad la influencia que tiene el aire sobre el ruido producido por la implosión de las burbujas, se muestran, en las hojas anexas a las tablas mencionadas, los espectros de amplitudes co rrespondientes a cada uno de los ensayos. Tanto en los espectros co - rrespondientes a la potencia de 50 Mw como a la-de 110, se observa que a medida que el porcentaje de aire aumenta, el área bajo la curva en - los mismos va disminuyendo hasta ser mínimo en los porcentajes de aireya mencionados. El hecho de que el área bajo la curva de los espectros de amplitudes disminuya, implica que en general todas las amplitudes de la energía asociada al ruido de cavitación disminuye.

Así, en caso de adoptar esta medida como una forma de reducir el daño por cavitación, el gasto de aire a inyectar al centro del rodete sería, extrapolando al prototipo los porcentajes de aire inyectados en el mode lo, de 0.90  $m^3$ /s para la potencia de 50 Mw y de 1.37  $m^3$ /s para la de-110 Mw.

VII. CONCLUSIONES

Con base en lo expuesto en el presente trabajo, se puede concluir que:

χ

- a) Efectivamente, como se señala en las refs. 5 y 6 no es indispensable contar con la presencia de un rodete en el modelo para generar un flujo helicoidal semejante al que produciría dicho rodete, pues el flujo helicoidal es posible generarlo mediante un sistema estático de álabes como los ensayados en la instalación experimental.
- b) Sí existe una relacifin funcional entre F y S, como se señala en la ref. 9, y para conocer cualquiera de los dos basta con conocer unode ellos. En el presente trabajo si no se hubiera contado con el parámetro de frecuencia, obtenido a partir de las mediciones efec -

tuadas en Ja U-3 de Chicoasén. hubiera sido muy difícil obtener el parámetro de giro a la salida de los álabes del rodete y por consi guiente la reproducción del fenómeno oscilatorio.

62

- c) La utilización del coeficiente de cavitación local  $\sigma_{p_{\min}}$  resultó ser muy importante en el reconocimiento o localización de puntos de operación en los que podía estar presente la cavitación; en el laboratorio, se confinnó que en dichos puntos sí está presente el fenómeno.
- d) La cavitación es la causa principal de los daños que presentan las paredes del tubo de desfogue; daños que se localizan a un costadode las aletas.
- e) El aire inyectado al centro del desfogue, aún cuando no impide laaparición del fenómeno de cavitación, sí amortigua Ja intensidad áel ruido producido por la implosión de las burbujas, por lo que se puede esperar que también los daños provocados por dicho fenóme no disminuyan. Lo anterior quiere decir que el aire sí constituye\_ una forma de controlar los daños provocados por la cavitación; a-demás, en caso de adoptar esta medida én prototipo, la cantidad de aire a inyectar no es exagerada.
- *f)* Debido a que para la potencia de 170 Mw la cavitación es incipiente, el operar a dicha potencia es una forma de impedir la apari -ción de daños considerables en las paredes del tubo de desfogue. pues en este caso sí se estará controlando la aparición del fenóme

no.

Finalmente, en caso de implementar en prototipo cualquiera de las dos alternativas, que pueden no ser las únicas, se deberán tomar los resultados aquí obtenidos como medidas cualitativas, es decir, los resultados darán una idea de lo que se puede esperar que suceda en el tubo de desfogue.

공개는 다음수 있는 사람의 거요

말 4.9

ite yash

**Classics** 

ik in omka persaturgiya (bor)

### AGRADECIMIENTOS

Quiero agradecer al Instituto de Ingeniería en general y en forma muyespecial al M en I Lázaro Aguilar M. por su constante atención y esmerado apoyo en la dirección del trabajo, asf como al Ing. Eduardo Rodal C. por sus valiosas aportaciones y comentarios para el desarrollo delmismo.

Quiero hacer también manifiesto mi agradecimiento al Sr. Antonio Morales encargado del montaje y mantenimiento de la instalación experimental. Asimismo agradezco la colaboración de mis compañeros Gabriel Cas- · tillo y Eduardo Estrella.

#### REFERENCIAS

- 1.- Guarga R .• Gracia J •• Rodal E.. Sánchez A. y Agu;lar L. "Com- . portamiento oscilatorio del flujo helicoidal en los desfoguesde las turbinas Frarcis (2a. parte)". Informe Insituto de Ingeniería, UNAM, diciembre, 1985 •
	- . 2.- Guarga R. y Torres J.J. "Oscilaciones en plantas hidroeléctricas. Reducción de las amplitudes de las oscilaciones de pre sión en la  $P.H.$  Belisario Domínquez mediante la inyección de  $$ aire". Informe Instituto de Ingeniería, UNAM, enero, 1982.
	- 3.- Comisión Federal de Electricidad "Revista Tecnolab", no. 9 Centrales Generadoras, junio, 1986 V Vol. 11. Irapuato, Gto.
	- 4.- Electroconsult "Planta Hidroeléctrica Chicoasén". Infonne no. 3, Comisión Federal de Electricidad.
	- 5.- Nishi M., Kubota T., Matsunaga S. and Senoo Y. "Study of swirl flow and surge in an elbow type draft tube" IAHR, Sympo sio of Tokio, proccedings, vol. 1, 1980.
	- 6.- Nishi M., Matsunaga S., Kubota T. and Senoo Y. "Flow Regimesin an el bow type draft tube" lAHR, Symposio of Amsterdan, pro ccedings, vol~ 2, 1982.
	- 7.- International Organization for Standarization (ISO) "Measurement of fluid flow by means of orifice plates, nozzles and ven turi tubes inserted in circular cross-section conduits running full", 1980.
	- 8.- Rodal E., Carmona R., Sánchez A. y Sánchez B.J.L. "Informe preliminar de las mediciones de presión realizadas en el tubode succión de la U-3 de la P.H. Manuel Moreno Torres". Institu to de Ingeniería, UNAM, septiembre, 1986.
- 9.- Guarga R., Torres J.J., Solorio A. y Rodal E. "Estudio experimental del vórtice". Informe Instituto de Ingeniería, UNAM, mayo, 1983.
- 10.- Rodal E. "Informe de la inspección realizada sobre la U-1 de la P.H. Manuel Moreno Torres". Instituto de Ingeniería, UNAM,enero, 1986.

#### BIBLIOGRAFIA

- 1.- Aguilar L., Guarga R., Sánchez J.L. y Rodal E. "Acuedúcto rio-Colorado-Tijuana. Revisión dei diseño nidráulico en el tramo gravedad comprendido entre los Km 65+870 y 103+925. Medicio nes en prototipo relacionadas con el problema de cavitación". - Instituto de Ingeniería, UNAM, febrero, 1986.
- 2.- Comisi6n Federal de Electricidad. "Manual de Oiieño de Obras-- Civiles, Hidrotecnia: técnicas experimentales".
- 3.- Daily J. W. and Harleman D. R. F. "Dinámica de los fluidos". Ed. Trillas, 1981.
- 4.- Guarga R., Aguilar L. "Planteamiento y construcción de un mode lo hidroelástico de la U-3 de la P.H. Belisario Domínguez". Ins tituto de Ingeniería, UNAM, noviembre, 1983.
- 5.- Guarga R., Rodal E. y Nieto J. "Mediciones en la Planta Hidroeléctrica Manuel Moreno Torres, Chicoasén". Instituto de lnge niería, UNAM, febrero, 1984.
- 6.- Knapp R. T., J. W. Daily and F. G. Hammitt. "Cavitation", . Me Graw Hill, New York, 1978.
- ·7 .- Milne-Thompson L. M. "Theoretical Aerodynamics". Fourth Edition. Dover Publications. Inc., New York. 1973.
- 8.- Polo Encinas M. "Turbomaquinas hidráulicas". Ed. Limusa,  $1976...$
- 9.- Sánchez B. J. L. "Aspectos hidromecánicos de plantas hidro -eléctricas". Comisión Federal de Electricidad, 1981.
- 10.- Sotelo Avila G. "Hidraúlica General, vol. 1". Ed. Limusa, -1982.

11.- Wylie E. B. and Streeter V. L. " Mecánica de los fluidos".-Ed. Mc Graw Hill, 1983..